**Сборник задач по курсу "Программирование на языке Pascal"**

# Оглавление

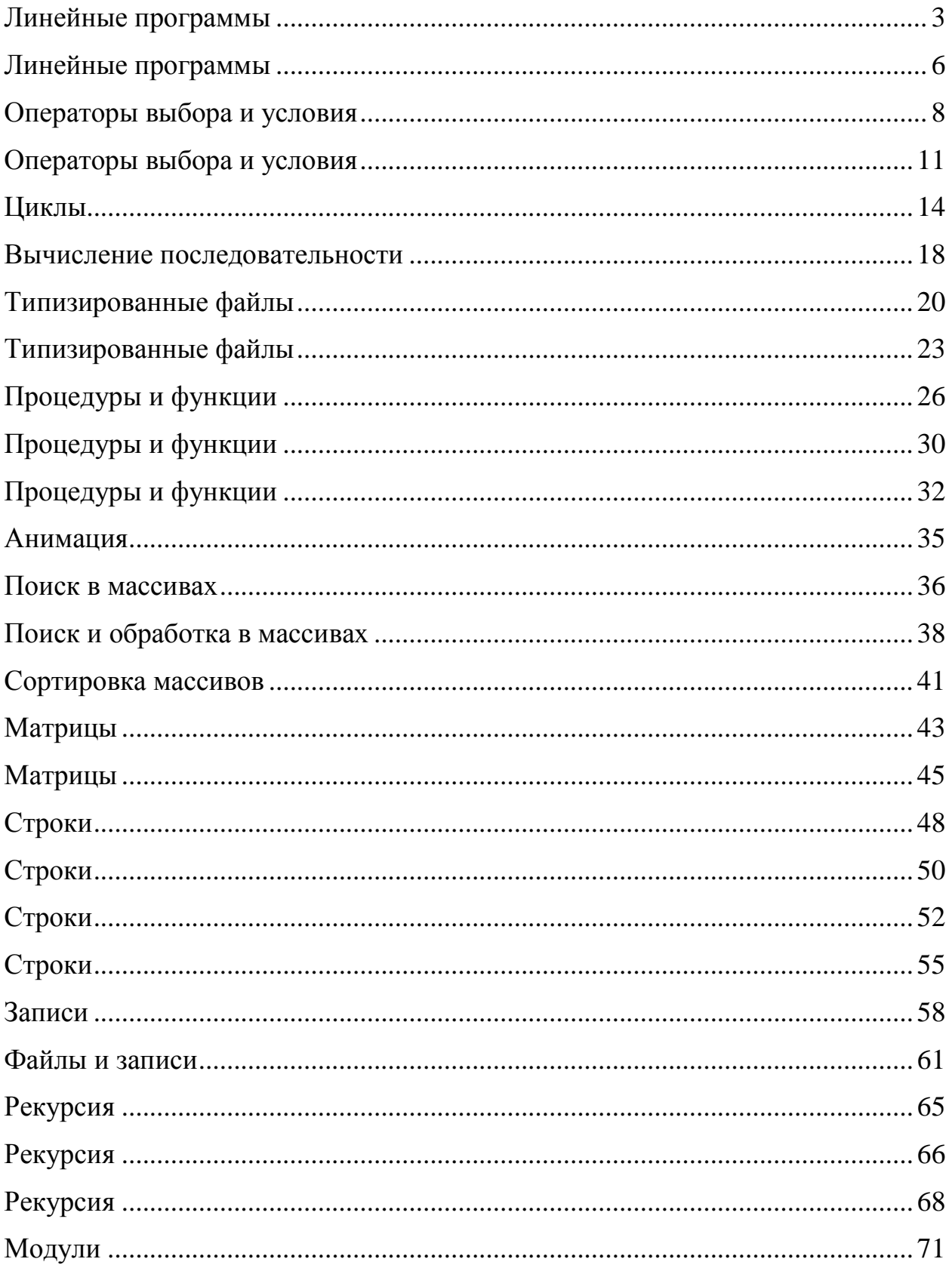

#### **Линейные программы**

<span id="page-2-0"></span>1. Бутылка воды стоит 45 копеек. Пустые бутылки сдаются по 20 копеек, и на полученные деньги опять покупается вода. Какое наибольшее количество бутылок воды можно купить, имея некоторую сумму денег S копеек?

2. Определить номера подъезда и этажа по номеру квартиры девятиэтажного дома, считая, что на каждом этаже ровно 4 квартиры, а нумерация квартир начинается с первого подъезда?

3. Сколько четырехзначных нечетных чисел можно образовать, используя цифры: 0,1,4,5,6,8? Выписать наименьшее и наибольшее из этих чисел. Записать решение в виде линейного алгоритма.

4. Сколько различных имен длиной не более 5 можно образовать в алгоритмическом языке, используя только следующие символы: a, b, 1, 5, #. Записать решение в виде линейного алгоритма.

5. До школы можно доехать на автобусе, на троллейбусе с пересадкой на трамвай, на такси, дойти пешком с пересадкой на метро. Указать, сколько битов информации приносит сообщение по радио о том, что сегодня троллейбусы не ходят.

6. Представить в виде алгоритма решение задачи. Имеются две линейки. На одной отмечен отрезок длиной 7 см, а на другой — 5 см. Как, пользуясь для измерений только данными линейками, нанести на них сантиметровые деления?

7. Представить в виде алгоритма решение задачи. Имеются три сосуда емкостью 8, 5 и 3 л. Первый из них наполнен водой. Как разлить воду в два из этих сосудов так, чтобы в каждом было по 4 л?

8. Вычислить, используя не более четырех операций умножения и четырех

операций сложения или вычитания: [.](http://www.tspu.tula.ru/moodle/filter/tex/displaytex.php?%5Cfrac%7Bx%5E4%7D%7B4%7D-%5Cfrac%7Bx%5E3%7D%7B3%7D%2B%5Cfrac%7Bx%5E2%7D%7B2%7D-x%2B1)

9. Вычислить значения двух многочленов, используя не более восьми операций: *1-*  $2x+3x^2-4x^3$ **u**  $1+2x+3x^2+4x^3$ .

10. Вычислить значения двух многочленов, используя не более 11 операций: 7 $x^7$ +6 $x^6$ +5 $x^5$ +4 $x^4$  и 7 $x^7$ -6 $x^6$ +5 $x^5$ -4 $x^4$ .

11. Вычислить, используя не более восьми операций умножения и восьми операций сложения или вычитания:  $3x^2y^2 - 2xy^2 - 7x^2y - 4y^2 + 15xy + 2x^2 - 3x + 10y + 6$ .

12. Написать алгоритм, определяющий, на какую цифру оканчивается заданное натуральное число.

13. Написать алгоритм, определяющий цифру сотен в заданном натуральном числе. Например, для 13905 ответом будет цифра 9.

14. Написать алгоритм, определяющий первую цифру дробной части заданного вещественного числа.

15. Написать алгоритм, определяющий третью цифру дробной части заданного вещественного числа. Например, для 0.16453 ответом будет цифра 4.

16. Написать алгоритм, определяющий сумму цифр в заданном натуральном трехзначном числе. Например, для 139 ответом будет 13.

17. На вопрос «Сколько вам лет?» Петр Петрович Васечкин ответил: «Тридцать пять ... без суббот и воскресений». Написать программу, определяющую, сколько лет Петру Петровичу.

18. Дано значение *a*. Не используя, никаких операций, кроме умножения, получить значение  $a^8$  за три операции и  $a^{10}$  за четыре операции.

19. Составить программу для вычисления пути, пройденного лодкой, если ее скорость в стоячей воде *v* км/ч, скорость течения реки *v1*км/ч, время движения по озеру  $t_1$  ч, а против течения реки —  $t_2$ ч.

20. Полторы кошки за полтора часа съедают полторы мышки. Сколько мышек съедят *X* кошек за *У* часов?

21. Найти частное произведений четных и нечетных цифр четырехзначного числа.

22. Окружность вписана в квадрат заданной площади. Найти площадь квадрата, вписанного в эту окружность. Во сколько раз площадь вписанного квадрата меньше площади заданного?

23. Представить комплексное число *А*+ *Bi* (*А*, *В* — вещественные) в тригонометрическом виде.

24. Расстояние до ближайшей к Земле звезды Альфа Центавра 4,3 световых года. Скорость света принять 300000 км/с. Скорость земного звездолета 100 км/с. За сколько лет звездолет долетит до звезды?

25. Дискета 3,5″ вмещает 1,44 Мбайт. Рукопись содержит 450 страниц текста. На каждой странице 60 строк по 80 символов в каждой. Поместится ли рукопись на дискету? Если нет, то сколько таких дискет потребуется?

26. Документ содержит текст из 32 строк по 60 символов в каждой и точечную черно-белую фотографию 10х15 см. Каждый квадратный сантиметр содержит 300 точек, любая точка описывается 4-мя битами. Каков общий информационный объем документа в Кбайтах?

27. Идет *k*-я секунда суток. Определить, сколько полных часов и полных минут прошло к этому моменту/

28. Пуля, летящая со скоростью 400 м/с, ударяется в земной вал и проникает в него на глубину 36 см. сколько времени двигалась она внутри вала? С каким ускорением? Какова была ее скорость на глубине 18 см? На какой глубине скорость пули уменьшилась в 3 раза? Движение считать равноускоренным.

29. Два поезда идут навстречу друг другу со скоростями 36 и 54 км/ч. Пассажир, находящийся в первом поезде, замечет, что второй проходит мимо него в течение 6 секунд. Какова длина второго поезда?

30. Дано трехзначное число. Определить четырехзначное число, полученное приписыванием цифры единиц в качестве цифры тысяч (например, из числа 137 необходимо получить число 7137).

31. Заданы координаты точки подвески математического маятника  $A(x_0, y_0, z_0)$  и координаты одной из точек его наивысшего подъема *В(x1,y1,z1)*. Найти координаты самой низкой точки траектории и другой наивысшей точки подъема.

32. У квадрата *ABCD* на плоскости известны координаты двух противоположных вершин – точек *А* и *С*. Найти координаты точек *B* и *D*. Расположение квадрата произвольно; его стороны не обязательно параллельны координатным осям.

33. Владелец автомобиля приобрел новый карбюратор, который экономит 50% топлива, новую систему зажигания, которая экономит 30% топлива, и поршневые кольца, экономящие 20% топлива. Верно ли, что его автомобиль теперь сможет обходиться совсем без топлива? Найти фактическую экономию для произвольно заданных сэкономленных процентов.

34. Животновод в начале каждой зимы повышает отпускную цену на молоко на *p%*, а каждым летом – снижает на столько же процентов. Изменится ли цена на молоко и если да, то в какую сторону и на сколько через *n* лет?

35. Сколько кругов заданного радиуса *r* можно вырезать из правильного треугольника со стороной *а*?

## Линейные программы

<span id="page-5-0"></span>Составить линейную программу, печатающую значение true, если указанное высказывание является истинным, и false - в противном случае.

1. Сумма двух первых цифр заданного четырехзначного числа равна сумме двух его последних цифр.

2. Сумма цифр данного трехзначного числа N является четным числом.

3. Точка с координатами  $(x, y)$  принадлежит части плоскости, лежащей между прямыми  $x=m$ ,  $x=n$  (*m*<*n*).

4. Квадрат заданного трехзначного числа равен кубу суммы цифр этого числа.

5. Целое число N является четным двузначным числом.

6. Треугольник со сторонами *a*, *b*, *c* существует и является равнобедренным.

7. Числа а и b выражают длины катетов одного прямоугольного треугольника, а с и d — другого. Эти треугольники являются подобными.

8. 8. Даны три стороны одного и три стороны другого треугольника. Эти треугольники равновеликие, т.е. имеют равные площади.

9. 9. Данная тройка натуральных чисел *a*, *b*, *c* является тройкой Пифагора, т.е.  $c^2$ =  $a^2 + b^2$ .

10. 10. Все цифры данного четырехзначного числа  $N$  различны.

11.  $(x1, y1)$  и  $(x2, y2)$  — координаты левой верхней и правой нижней вершин прямоугольника. Точка  $A(x, y)$  принадлежит прямоугольнику.

12. Натуральное число  $N$  является точным квадратом.

13. Цифры данного четырехзначного числа *N* образуют строго возрастающую последовательность.

14. Цифры данного трехзначного числа N являются членами арифметической прогрессии.

15. Цифры данного трехзначного числа N являются членами геометрической прогрессии.

16. Данные числа с и d являются соответственно квадратом и кубом числа а.

17. Цифра М входит в десятичную запись четырехзначного числа N.

18. Данное четырехзначное число читается одинаково слева направо и справа налево.

19. Шахматный конь за один ход может переместиться с одного заданного поля на другое (каждое поле задано двумя координатами — целыми числами от 1 до 8).

20. В заданном натуральном трехзначном числе N имеется четная цифра.

21. Сумма каких-либо лвух иифр заданного трехзначного натурального числа *N* равна третьей цифре.

22. Заданное число N является степенью числа а (показатель степени может находиться в диапазоне от 0 до 4).

23. Сумма цифр заданного четырехзначного числа N превосходит произведение цифр этого же числа на 1.

24. Сумма двух последних цифр заданного трехзначного числа N меньше заданного числа  $K$ , а первая цифра больше 5.

25. Заданное натуральное число N является двузначным и кратно  $K$ .

26. Сумма двух первых цифр заданного четырехзначного числа *N* равна произведению двух последних.

27. Среди заданных целых чисел *А, В, С, D* есть хотя бы два четных.

28. Прямоугольник с измерениями *А, В* подобен прямоугольнику с соответствующими измерениями *С, D*.

29. Дробь *А/В* существует и является правильной.

30. Шахматная ладья за один ход может переместиться с одного заданного поля на другое (каждое поле задано двумя координатами — целыми числами от 1 до 8).

31. Величина *d* является корнем только одного из уравнений  $ax^2+bx+c = 0$  и  $mx+n$  $= 0$  относительно *х*.

32. Даны координаты (как целые от 1 до 8) двух различных полей шахматной доски. Если ферзь за один ход может перейти с одного поля на другое, вывести логическое значение True, в противном случае вывести значение False.

33. Точка с координатами *(x, y)* лежит внутри прямоугольника, левая верхняя вершина которого имеет координаты *(x1, y1)*, правая нижняя — *(x2, y2)*, а стороны параллельны координатным осям.

34. Точка с координатами *(x,y)* принадлежит треугольнику, заданному координатами своих вершин.

35. Существует ли трапеция со сторонами *a, b, c, d* в указанном порядке.

### **Операторы выбора и условия**

<span id="page-7-0"></span>1. Незнайка учит иностранные слова следующим образом. Если число месяца, кратное трем, является вторником, четвергом или субботой, то он учит 3 испанских и 1 английское слово. Если число месяца, кратное трем, — другой день недели, то он учит 2 английских и 4 немецких слова. По числам, которые при делении на 3 дают в остатке 1, он учит 1 испанское, 1 английское и 5 немецких слов. По остальным числам месяца Незнайка учит 2 испанских, 4 английских и 1 немецкое слово. Написать программу, подсчитывающую, сколько слов в июне выучит Незнайка, если 1 июня была среда.

2. Заданы окружность радиуса *R* с центром в начале координат и прямая, проходящая через точки *А (х; у)* и *В (х; -у)*. Написать программу, проверяющую, пересекаются ли окружность и прямая, или они касаются друг друга, или не пересекаются и не касаются. Привести тесты для проверки работоспособности программы.

3. В старой лавке Аладдин нашел пять волшебных ламп, которые работают от удара друг о друга. В момент удара из ламп сыплются искры. При любом ударе из одной лампы высыпается количество искр, не совпадающее с количеством искр, высыпающихся из другой. Волшебной оказалась та лампа, из которой высыпалось больше искр. Написать программу для определения самой волшебной лампы.

4. Через прямоугольное окошко размером *Р* × *Q* Винни-Пух хочет выбросить круглый воздушный шарик радиусом *R*. Написать программу, определяющую, пройдет ли шарик в окошко.

5. Написать программу, которая вводит две даты в формате *«дд. мм. гг»* и выводит старшую дату.

6. Шахматная доска содержит 8×8 клеток. Горизонтали и вертикали обозначаются цифрами 1-8. Написать программу, проверяющую, что заданные две клетки лежат на одной диагонали.

7. Шахматная доска содержит 8×8 клеток. Горизонтали и вертикали обозначаются цифрами 1-8. Написать программу, проверяющую, что заданные две клетки имеют одинаковый цвет.

8. Заданы координаты точки *x* и *у*. Определить ее расположение в декартовой прямоугольной системе координат.

9. Вводятся две даты: дата рождения студента и текущая дата. Написать программу, проверяющую, исполнилось ли студенту 18 лети 5 месяцев.

10. Написать программу, проверяющую истинность высказывания *«Одно из четырех чисел отлично от других, равных между собой»*.

11. Написать программу, проверяющую истинность высказывания *«Цифра пять входит в десятичную запись четырехзначного числа k»*.

12. Написать программу, проверяющую истинность высказывания *«Есть ли среди цифр заданного трехзначного числа одинаковые».*

13. Написать программу, проверяющую истинность высказывания *«Сумма двух первых цифр четырехзначного числа равна сумме двух последних».*

14. Написать программу, проверяющую, можно ли построить треугольник, длины сторон которого равны трем заданным числам.

15. Написать программу, определяющую вид заданного треугольника (равнобедренный, равносторонний или разносторонний) по длинам сторон.

16. Заданы три положительных числа *a*, *b*, и *с*. Определить, являются ли они последовательно стоящими элементами арифметической или геометрической прогрессии. Если являются, то вычислить разность или знаменатель прогрессии.

17. В небоскребе *N* этажей и всего один подъезд; на каждом этаже по 3 квартиры; лифт может останавливаться только на нечетных этажах. Человек садится в лифт и набирает номер нужной ему квартиры *M*. На какой этаж лифт должен доставить пассажира?

18. Написать программу, которая по паролю определяет уровень доступа сотрудника к секретной информации в базе данных. Доступ к базе имеют только шесть человек, разбитых на три группы по уровням доступа. Они имеют следующие пароли: 9583, 1747 – доступны модули баз *A*, *B*, *C*; 3331, 7922 – доступны модули баз *B*, *C*; 9455, 8997 – доступен модуль базы *C*.

19. Вычислить число и месяц в не високосном году по номеру дня.

20. Даны вещественные положительные числа *a*, *b*, *c*, *d*. Выяснить, можно ли прямоугольник со сторонами *a*, *b* уместить внутри прямоугольника со сторонами*c*, *d* так, чтобы каждая из сторон одного прямоугольника была параллельна или перпендикулярна каждой стороне второго прямоугольника.

21. В подъезде жилого дома имеется *n* квартир, пронумерованных подряд, начиная с номера *а*. Определить, является ли сумма номеров всех квартир четным числом. Формулу суммы членов арифметической прогрессии не использовать.

22. Дано натуральное число *n* (*n*≤9999). Выяснить, различны ли все четыре цифры этого числа (если оно записано четырьмя цифрами). Например, в числе 3678 все цифры различны, в числе 0023 – нет.

23. Имеются стол прямоугольной формы с разменами *a* × *b* (*a* и *b* – целые числа, *a*   $> b$ ) и кости домино с размерами  $c \times d \times e$  – целые числа,  $c > d > e$ ). Найти вариант размещения на столе наибольшего количества костей. Все размещаемые кости должны лежать на одной и той же грани в один ярус и не свешиваться со стола. Все ребра костей домино должны быть параллельны или перпендикулярны каждой стороне стола.

24. Работа светофора для пешеходов запрограммирована следующим образом: в начале каждого часа в течение трех минут горит зеленый сигнал, затем в течение двух минут – красный, в течение трех минут – опять зеленый и т.д. Дано вещественное число t, означающее время в минутах, прошедшее с начала очередного час. Определить, сигнал какого цвета горит для пешеходов в этот момент.

25. Дано целое число *k* (1≤*k*≤365). Определить, каким будет *k*-й день года, выходным (суббота и воскресенье) или рабочим, если 1 января – понедельник.

26. Если сумма трех попарно различных вещественных чисел *X*,*Y*,*Z* меньше единицы, то наименьшее из этих трех чисел заменить полусуммой двух других; в противном случае заменить меньшее из *X*,*Y*, полусуммой двух оставшихся.

27. Найти координаты точек пересечения прямой *y=kx+b* и окружности радиус *R* c центром начале координат. В каких координатных четвертях находится точки пересечения? Если точек пересечения нет или прямая касается окружности, выдать соответствующее сообщение.

28. По четырехзначному номеру года, запрошенному с клавиатуры определите номер столетия (например, для 1492 г. – ответ XV век, для 1812 г. – XIX век). Учесть, что началом века считается первый, а не нулевой, год. (То есть, 2000-й год, из астрономии – последний год XX века).

29. Может ли шар радиуса *r* пройти через ромбообразное отверстие с диагоналями *p* и *q*?

30. Суточный рацион коровы составляет *u* кг. сена, *v* кг. силоса и *w* кг. комбикорма. В хозяйстве, содержащем стадо из *k* голов, осталось *s* центнеров сена, *t* тонн силоса и *f* мешков комбикорма по 50 кг. Сколько еще дней хозяйство сможет кормить коров по полному рациону? Какой из кормов кончится раньше других?

31. Треугольник задан сторонами *a, b, c*. Определить, каким он является: остроугольным, тупоугольным или прямоугольным.

32. Определить и вывести на печать номер квадранта, в котором расположена точка *M(x,y)*.

33. Выяснить, принадлежит ли точка *M(x,y)* кругу радиуса *r* с центром в точке с координатами *a*, *b*.

34. Определить, принадлежит ли точка *M(x,y)* кольцу с центром в начале координат, внешним радиусом *R1*, и внутренним радиусом *R2*.

35. Даны числа *a1*, *b1*, *c1*, *a2*, *b2*, *c2*. Вывести координаты точки пересечения прямых, описываемых уравнениями *a1x+b1y=c<sup>1</sup>* и *a2x+ b2y=c2*, либо сообщить, что эти прямые совпадают, параллельны, пересекаются или вовсе не существуют.

#### **Операторы выбора и условия**

<span id="page-10-0"></span>1. Составить программу, которая бы по длинам трех сторон определяла тип треугольника: прямоугольный, равнобедренный, равносторонний, разносторонний. Причем типы могут сочетаться. Контролировать правильность вводимых значений.

2. Составить программу, которая бы в зависимости от введенной даты рождения человека в форме «dd.mm.yyyy» выводила бы на экран комментарий: если целых лет от 1 до 6 – "дитя", от 7 до 16 – "школьник", от 17 до 22 – "студент" от 23 до 60 – "большой человек", от 60 – "отдыхающий".

3. Составить программу, определяющую является ли введенный шестизначный номер "счастливым" (совпадает ли у него сумма трех начальных и трех конечных цифр). Для выделения отдельных цифр во введенном номере можно использовать операции mod и div.

4. Составить программу, которая бы по двум углам определяла тип треугольника: прямоугольный, остроугольный, тупоугольный, равнобедренный, равносторонний. Причем первые три типа могут сочетаться с двумя последними. Контролировать правильность вводимых значений.

5. Написать программу, которая по номеру дня недели (целому числу от 1 до 7) выдает в качестве результата количество уроков в вашем классе в этот день и сколько времени вы провели в школе.

6. Написать программу, позволяющую по последней цифре числа определить последнюю цифру его квадрата.

7. Составить программу, которая по заданным году и номеру месяца *m* определяет количество дней в этом месяце.

8. Для каждой введенной цифры (0 – 9) вывести соответствующее ей название на английском языке (0 – *zero*, 1 – *one*, 2 – *two*,...).

9. Составить программу, которая по данному числу (1 –12) выводит название соответствующего ему месяца и определяет количество дней заданного месяца в текущем году.

10. Составить программу, позволяющую получить словесное описание школьных отметок (1 – «плохо», 2 – «неудовлетворительно», 3 – «удовлетворительно», 4 – «хорошо»,  $5 -$  «отлично»).

11. Пусть элементами круга являются радиус (первый элемент), диаметр (второй элемент) и длина окружности (третий элемент). Составить программу, которая по номеру элемента запрашивала бы его соответствующее значение и вычисляла бы площадь круга.

12. Пусть элементами прямоугольного равнобедренного треугольника являются: катет *а*; гипотенуза *b*; высота *h*, опущенная из вершины прямого угла на гипотенузу; площадь *S*. Составить программу, которая по заданному номеру и значению соответствующего элемента вычисляла бы значение всех остальных элементов треугольника.

13. Написать программу, которая бы по введенному номеру времени года (1 – зима, 2 – весна, 3 – лето, 4 – осень) выдавала соответствующие этому времени года месяцы и сумму дней сезона.

14. В старояпонском календаре был принят 12–летний цикл. Годы внутри цикла носили названия животных: крысы, коровы, тигра, зайца, дракона, змеи, лошади, овцы, обезьяны, курицы, собаки и свиньи. Написать программу, которая вводит номер некоторого года и печатает его название по старояпонскому календарю. (Справка: 1996 г. – год Крысы – начало очередного цикла.)

15. Для целого числа *k* с от 1 до 99 напечатать фразу «Мне *k* лет», учитывая при этом, что при некоторых значениях *k* слово «лет» надо заменить на слово «год» или «года». Например, 11 лет, 22 года, 51 год.

16. Написать программу, которая бы по введенному номеру единицы измерения (1 – дециметр, 2 – километр, 3 – метр, 4 – миллиметр, 5 – сантиметр) и длине отрезка *L* выдавала бы соответствующее значение длины отрезка в метрах.

17. Написать программу, которая по вводимому числу от 1 до 11 (номеру класса) выдает соответствующее сообщение «Привет, *k*–классник». Например, если *k*=1, «Привет, первоклассник»; если *k* = 4, «Привет, четвероклассник».

18. Написать программу, которая по введенному числу от 1 до 12 (номеру месяца) выдает все приходящиеся на этот месяц праздничные дни (например, если введено число 1, то должно получиться 1 января – Новый год, 7 января – Рождество).

19. Дано натуральное число *N*. Если оно делится на 4, вывести на экран ответ *N = 4k* (где k – соответствующее частное); если остаток от деления на 4 равен 1 – *N=4k+ 1*; если остаток от деления на 4 равен  $2 - N = 4k + 2$ ; если остаток от деления на 4 равен 3  $- N = 4K + 3$ .

20. Составить программу, позволяющую по последней цифре данного числа определить последнюю цифру куба этого числа.

21. Составить программу, которая для любого натурального числа печатает количество цифр в записи этого числа.

22. Даны два действительных положительных числа *х* и *у*. Арифметические действия над числами пронумерованы (1 – сложение, 2 – вычитание, 3 – умножение, 4 – деление). Составить программу, которая по введенному номеру выполняет то или иное действие над числами.

23. Написать программу, которая бы по введенному номеру единицы измерения (1 – килограмм, 2 – миллиграмм, 3 – грамм, 4 –тонна, 5 – центнер) и массе *М* выдавала бы соответствующее значение массы в килограммах.

24. Пусть элементами равностороннего треугольника являются: сторона *а*; площадь *S*; высота *h*; радиус вписанной окружности *r*; радиус описанной окружности *R*. Составить программу, которая по заданному номеру и значению соответствующего элемента вычисляла бы значение всех остальных элементов треугольника.

25. Составить программу для определения подходящего возраста кандидатуры для вступления в брак, используя следующее соображение: возраст девушки равен половине возраста мужчины плюс 7, возраст мужчины определяется соответственно как удвоенный возраст девушки минус 14.

26. Найти произведение цифр заданного *k* – значного числа.

27. Напишите программу, которая читает натуральное число в десятичном представлении, а на выходе выдает это же число в десятичном представлении и на естественном языке. Например, 7 семь; 204 двести четыре; 52 пятьдесят два.

28. Вычислить номер дня в невисокосном году по заданным числу и месяцу.

29. В некотором учебном заведении действуют следующие правила приема. Абитуриенты сдают три экзамена. Если они набирают не менее 13 баллов, то это дает право поступить на дневное отделение, от 10 до 12 – на вечернее, от 8 до 9 – на заочное; ниже 8 баллов означает отказ в приеме на учебу. Написать программу, которая в зависимости от суммы набранных баллов сообщает абитуриенту его права на поступление.

30. На ввод в программу натурального числа, не превышающего миллион, программа выводит словами на русском языке введенное число и слово «учеников». Например, на ввод числа 21 385 программа выводит «двадцать одна тысяча триста восемьдесят пять учеников».

31. Все клетки шахматной доски пронумерованы от 1 до 64 так, что первая строка клеток имеет номера от 1 до 8, вторая – от 9 до 16 и т. д. Написать программу, которая на ввод номера клетки выводит номера всех клеток, имеющих с ней общую сторону.

32. С начала 1990 года по некоторый день прошло *n* месяцев и 2 дня  $(n \ge 1)$ . Определить, к какому месяцу (январь, февраль и т. д.) относится этот день.

33. Введите время (только часы). Напечатайте соответствующее этому времени сообщение: "Доброе утро", "Добрый день", "Добрый вечер", "Доброй ночи".

34. Введите количество посадочных мест. Напечатайте соответствующий этому количеству вид транспорта: "велосипед", "мотоцикл", "легковой автомобиль", "микроавтобус", "автобус".

35. Написать программу, которая бы по введѐнному номеру единицы измерения (1 децеметр, 2-километр, 3-метр, 4-миллиметр, 5-сантиметр) и длине отрезка L выдавала бы соответствующее значение длины отрезка в метрах.

# **Циклы**

<span id="page-13-0"></span>1. Первое любимое число Незнайки – 1, второе – 5. Каждое следующее число получается как сумма удвоенного предыдущего и предпредыдущего. Так, третье любимое число – 11, а четвертое – 27. Вывести любимые числа Незнайки среди первой тысячи и вычислить их сумму.

2. Некто взял ссуду в банке величиной *А* руб. под *В%* годовых. Ежегодно заемщик вносит платежи в счет ссуды в *С* руб. Написать программу, определяющую, через сколько лет будет погашена ссуда, и сумму денег, выплаченных заемщиком банку.

3. Сформировать последовательность, состоящую не менее чем из *n* цифр, такую, что каждое двухзначное число, записываемое двумя соседними цифрами (в том порядке, в каком они написаны), должно делиться на 19 или 23. Последовательность должна начинаться на заданную цифру.

4. Любое рациональное число представляется в виде бесконечной десятичной периодической дроби. Написать программу, определяющую период дроби *n/m*, где *n* и *m* — натуральные числа.

5. Три года назад за покупку на базаре 1 кг картофеля, 1 л молока и одного десятка яиц уплачено *А* руб. С тех пор ежемесячно цена картошки увеличивалась на 30 %, цена молока — на 40 %, яиц — в два раза. Написать программу ежемесячного изменения стоимости покупки, определяющую, через сколько месяцев цена покупки увеличится более чем вдвое.

6. *N* сотрудников организации, уходя домой, сдают свои связки ключей вахтеру. После того как каждый из сотрудников кладет ключи в ящик, количество ключей в ящике увеличивается на 40%. Когда все *N* сотрудников сдали ключи, общее количество ключей стало равно *М*. Написать программу, определяющую, сколько ключей лежало в ящике первоначально. Определить порядковый номер сотрудника, после ухода которого первоначальное количество ключей в ящике удвоится.

7. Богатый дядюшка подарил мне 1 доллар в мой первый день рождения. В каждый следующий день рождения он удваивал сумму подарка и прибавлял к ней столько долларов, сколько лет мне исполнилось. Написать программу, подсчитывающую общую сумму денег, подаренных к *N*-му дню рождения, и указывающую, к какому дню рождения сумма подарка превысит 100 долл.

8. Коммерсант ежемесячно увеличивает на *z*% и еще на 5 руб. цену туфель, первоначальная цена которых *X* руб. Написать программу, определяющую, через сколько месяцев цена туфель будет превышать *Y* руб. и какую прибыль за это время получит коммерсант, если инфляция составляет *Q*% в месяц.

9. Агент по продаже автомобилей стоимостью *А* руб. (автомобильный дилер) продал первый автомобиль за *В* руб. Каждый следующий автомобиль он продавал на 40 % дороже предыдущего. Написать программу, вычисляющую прибыль агента за продажу *N* автомобилей и определяющую, после продажи какого автомобиля прибыль превысит стоимость автомобиля в два раза.

10. Спортсмен, начав тренировки, в первый день пробежал 10 км. Каждый следующий день он увеличивал дистанцию на 12%. Написать программу,

определяющую общую длину пробега за месяц и первый день с начала тренировок, после которого дистанция превысит 25 км.

11. На каждом следующем дне рождения Винни-Пух съедает столько же пищи, сколько на двух предыдущих. На двух первых днях рождения у Пятачка и Кролика он съел по 100 г пищи. Написать программу, определяющую, на каком дне рождения вес съеденной пищи превысит собственный вес Винни-Пуха.

12. Ежедневно Незнайка учит половину иностранных слов от суммы выученных за два предыдущих дня и еще два слова. Знайка считает, что силы Незнайки иссякнут, когда нужно будет выучить 50 слов в день. Написать программу, определяющую, через сколько дней иссякнут силы у Незнайки, если в первые два дня он выучил по одному слову.

13. Царевна-лягушка съедает ежедневно на 20% комаров больше, чем в предыдущий день, и еще два комара. Написать программу, определяющую, через сколько дней количество съеденных комаров превысит 100, если в первый день было съедено 12 комаров.

14. Для заданного многозначного натурального числа находится сумма цифр. Если полученная сумма не однозначное число, то вновь находится сумма цифр для найденной суммы. Операция выполняется до тех пор, пока не будет получено однозначное число. Найти это число.

15. Предприниматель, начав дело, взял кредит размером *R* рублей под *p* процентов годовых и вложил его в своѐ дело. По прогнозам, его дело должно давать прибыль *r* рублей в год. Сможет ли он накопить сумму, достаточную для погашения кредита, и если да, то через сколько лет?

16. Каждая из деталей должна последовательно пройти обработку на каждом из трѐх станков. Продолжительность обработки каждой детали на каждом станке вводится группами по 3 числа, до исчерпания ввода. Сколько времени займет обработка всех деталей?

17. Для каждого посетителя парикмахерской (с одним мастером) известны следующие величины: *t* – момент его прихода и *t* – продолжительность его обслуживания. Сколько клиентов обслужит мастер за смену продолжительностью *Т*? Сколько рабочего времени он потратит на обслуживание?

18. Материальная точка бросается на горизонтальную плоскость под углом *a* к ней со скоростью *n0*. При каждом ударе о плоскость кинетическая энергия точки уменьшается в *b* раз. Найти абсциссы первых n точек касания. Сопротивлением воздуха пренебречь.

19. Суточный рацион коровы составляет *u* кг сена, *v* кг силоса и *w* кг комбикорма. В хозяйстве, содержащим стадо из *k* голов, осталось *s* кг сена, *t* кг силоса, *f* кг комбикорма. В стаде ежедневно погибает *p%* коров; ежедневно *q%* оставшегося сена сгнивает; *r%* силоса разворовывается колхозниками; *t%* комбикорма распродает зав. фермой. Когда нельзя будет кормить всех оставшихся коров по полному рациону? Какой из видов кормов кончится раньше других?

20. Известно время начала и окончания (например, 6:00 и 24:00) работы некоторого пригородного автобусного маршрута с одним автобусом на линии, а также протяженность маршрута в минутах (в один конец) и время отдыха на конечных остановках. Составить суточное расписание этого маршрута (моменты отправления и конечных пунктов) без учета времени на обед и пересменку.

21. В учебном заведении задается начало учебного дня, продолжительность «пары» или урока, продолжительность обычного и большого перерывов (и их «место» в расписании), количество пар (уроков). Получить расписание звонков на весь учебный день.

22. Фирма ежегодно на протяжении n лет закупала оборудование стоимостью соответственно *s1, s2,…, s<sup>n</sup>* p. в год (эти числа вводятся и обрабатываются последовательно). Ежегодно в результате износа и морального старения (амортизация) все имеющееся оборудование уценяется на *p%*. Какова общая стоимость накопленного оборудования за *n*лет?

23. Леспромхоз ведет заготовку деловой древесины. Первоначальный объем её на территории леспромхоза составлял *p* кубометров. Ежегодный прирост составляет *k%*. Годовой план заготовки – *t* кубометров. Через сколько лет в бывшем лесу будут расти одни опята?

24. У гусей и кроликов вместе *2n* лап. Сколько может быть гусей и кроликов (вывести все возможные сочетания)?

25. Имеется серия измерений элементов треугольника. Группы элементов пронумерованы. В серии в произвольном порядке могут встречаться такие группы элементов треугольника:1) основание и высота; 2) две стороны и угол между ними (угол задан в радианах); 3) три стороны. Разработать программу, которая запрашивает номер группы элементов, вводит соответствующие элементы и вычисляет площадь треугольника. Вычисления прекратить, если в качестве номера группы введен 0.

26. Начав тренировки, спортсмен в первый день пробежал 10 км. Каждый день он увеличивал дневную норму на 10% нормы предыдущего дня. Какой суммарный путь пробежит спортсмен за 7 дней?

27. Около стены наклонно стоит палка длиной *х* м. Один ее конец находится на расстоянии *у* м от стены. Определить значение угла *a* между палкой и полом для значений *х = k* м и *у*, изменяющегося от 2 до 3 м с шагом *h* м.

28. Покупатель должен заплатить в кассу 5 руб. У него имеются купюры по 1, 5, 10, 50, 100, 500, 1000 и 10000 руб. Сколько купюр разного достоинства отдаст покупатель, если он начинает платить с самых крупных купюр?

29. Ежемесячная стипендия студента составляет *А* руб., а расходы на проживание превышают стипендию и составляют *В* руб. в месяц. Рост цен ежемесячно увеличивает расходы на 3%. Составьте программу расчета суммы денег, которую необходимо единовременно попросить у родителей, чтобы можно было прожить учебный год (10 месяцев), используя только эти деньги и стипендию.

30. Заменить буквы цифрами так, чтобы соотношение оказалось верным (одинаковым буквам соответствуют одинаковые цифры, разным — разные): **ХРУСТ · ГРОХОТ = РРРРРРРРРРР**.

31. Составить программу, которая находит наибольшее значение отношения *n*значного числа к сумме его цифр (1<*n*<59).

32. Вычислить количество точек с целочисленными координатами, находящихся в круге радиуса *R (R>0).*

33. Напечатать в возрастающем порядке все трехзначные числа, в десятичной записи которых нет одинаковых цифр (операции деления и нахождения остатка от деления не использовать).

34. Составить алгоритм решения ребуса **РАДАР = (Р + А + Д)<sup>4</sup>** (различные буквы обозначают различные цифры, старшая — не 0).

35. Составить алгоритм решения ребуса **МУХА + МУХА + МУХА = СЛОН** (различные буквы обозначают различные цифры, старшая — не 0).

36. Составить алгоритм решения ребуса **ДРУГ — ГУРД = 2727** (различные буквы обозначают различные цифры, старшая — не 0).

37. Составить алгоритм решения ребуса **КОТ + КОТ = ТОК** (различные буквы обозначают различные цифры, старшая — не 0).

#### Вычисление последовательности

<span id="page-17-0"></span>1. Татьяна Ларина, читая очередной французский роман, подсчитала сумму номеров прочитанных страниц. Написать программу, определяющую номер последней прочитанной страницы.

2. Написать программу, проверяющую, достаточно ли 100 слагаемых, чтобы сумма  $cos x + sin cos x + cos sin cos x + sin cos sin cos x + ...$  превысила заданное A.

3. Задана последовательность цифр десятичной системы счисления. Проверить, можно ли выбрать из цифр этой последовательности две пары расположенных рядом цифр так, чтобы полученные два двухзначных числа образовывали в сумме 100.

4. Задана последовательность цифр. Можно ли найти в ней две пары стоящих рядом цифр так, чтобы их разность давала число, кратное трем?

5. Написать программу нахождения всех целых положительных чисел, не превосходящих N, которые имеют ровно  $M$  целых положительных делителя.

6. Числа вводятся с клавиатуры до тех пор, пока не будет введен нуль. Обозначим:  $x_i$  число, введенное *i*-м,  $x_n$  число, введенное последним (перед нулем). Написать программу для вычисления выражения  $x_1(1+x_2(1+x_3(1+x_4)))$  $(1+x_n)...)$  без использования массива.

7. Числа вводятся с клавиатуры до тех пор, пока не будет введен нуль. Обозначим:  $x_i$  число, введенное *i*-м,  $x_n$  число, введенное последним (перед нулем). Написать программу для вычисления выражения  $nx_1 + (n-1)x_2 + (n-2)x_3 + ... + 2x_n$  $1+x_n$  без использования массива.

8. С клавиатуры вводится строго возрастающая последовательность натуральных чисел до тех пор, пока произведение трех соседних введенных чисел не превысит 100. Вычислить сумму факториалов всех введенных чисел. Эта работа должна быть выполнена как можно эффективнее, без повторов.

9. Любое натуральное число можно единственным образом разложить на произведение степени двойки и нечетного числа. Написать программу, производящую такое разложение для произвольного натурального числа.

10. Ежедневная выручка лавочника равна половине выручки предыдущего дня минус 1/4 выручки второго предыдущего дня плюс 0,15 выручки третьего предыдущего дня. Написать программу, определяющую, через сколько лет разбогатеет лавочник (по его мнению, богатым человеком можно считать того, у кого имеется 1000 долл.), если выручка первых трех дней составила по 1 долл. в день.

11. Числа вводятся с клавиатуры, пока не встретится число 0. Написать программу, проверяющую, для всех ли чисел выполняется условие «Разность между двумя соседними числами не больше 36,65».

12. Числа вводятся с клавиатуры до тех пор, пока не встретятся идущие подряд три отрицательных числа. Написать программу, печатающую те тройки чисел, которые могут быть длинами сторон равнобедренного треугольника.

13. Числа вводятся с клавиатуры до первого отрицательного числа. Написать номера начала и программу, которая находит конца наиболее длинной последовательности нулей.

14. Написать программу, разлагающую введенное число на простые множители. Каждый множитель должен быть выведен своим цветом.

15. Установить закономерности образования следующего ряда: и найти их сумму с точностью х.

16. Написать программу решения уравнения 4- $e^{x}$ -2 $x^{2}=0$  (x>0) с точностью до сотых методом половинного деления.

17. Дано число  $a$  (1< $a$ <1,5). Найти такое наименьшее *n*, что в последовательности

последнее число будет меньше а. чисел

18. Определить: а) является ли заданное число степенью числа 3; б) является ли заланное число степенью числа 5.

19. Известен факториал числа п. Найти это число (факториал числа правен  $1 \times 2 \times ... \times n$ ).

20. Сколько чисел последовательности 2, 4, 6, 8,... нужно взять, чтобы их сумма превысила 1000? Вывести величину последнего слагаемого и суммы.

21. Подрабатывая вечерами курьером, школьник решил накопить сумму в S рублей для покупки компьютера. В первый месяц он отложил Р рублей. Затем его вклад каждый раз был на 5% больше предыдущего вклада. Через сколько месяцев школьник сможет купить компьютер? Величины  $P$  и 5 задавать вводом с клавиатуры.

22. В водоеме 100 т рыбы. Каждый год рыболовецкая бригада вылавливает 15т. Воспроизводство рыбы 5% в год. Для сохранения воспроизводства необходимо прекращать лов, когда в водоеме ее остается менее 5 т. Через сколько лет лов рыбы должен быть прекращен?

23. Даны числовой ряд и некоторое число х. Найти сумму тех членов ряда, модуль которых больше или равен х. Общий член ряда имеет вид:.

24. Найти значение аргумента х, при котором функция достигает максимума, с точностью 0,005. Функция имеет один максимум. Аргумент изменяется от -4 до 4.

25. Найти максимум и минимум функции при изменении аргумента от -3 до 10. Максимум искать при шаге изменения аргумента, равном 0,1, а минимум – при шаге, равном 0,01. Функция достигает сначала максимума, а затем минимума.

26. Определить методом половинного деления корень уравнения на интервале [-1;0] с точностью.

27. Определить методом половинного деления корень уравнения на интервале [1;2] с точностью. Оценить число итераций для достижения заданной точности.

28. Дано натуральное число. Выяснить, является ли оно простым. Инструкцию цикла с параметром не использовать.

29. Найти 10 первых натуральных чисел, оканчивающихся на цифру 7, кратных числу 9 и больших 100.

## Типизированные файлы

<span id="page-19-0"></span>Организуйте работу с типизированным файлом. Использование массива не предусматривается.

1. Организовать файл целых чисел из N компонент. Определить сумму компонент файла имеющих нечётные индексы.

2. Создайте файл целых чисел, занося в него числа Фибоначчи, не превосходящие заланного числа N.

3. Записать в файл последовательного доступа и элементов последовательности. Вывести на печать те компоненты файла, для которых выполняется условие, где заданное число.

4. Организовать файл целых чисел из N компонент. Определить и вывести на экран максимальное число в файле.

5. Дан файл Assort, содержащий сведения об игрушках: указываются название игрушки, ее стоимость в рублях и возрастные границы (например, игрушка может предназначаться для детей от двух до пяти лет). Определить:

6. а) названия игрушек, цена которых не превышает 140 руб. и которые подходят детям 5 лет;

7. б) стоимость самого дорогого конструктора;

8. в) названия наиболее дорогих игрушек (цена которых отличается от цены самой дорогой игрушки не более чем на 50 руб.).

9. Организовать файл целых чисел из N компонент. Удалить из файла все отрицательные компоненты. Вывести содержимое файла до обработки, и после обработки.

10. Дан типизированный файл, элементами которого являются отдельные слова. Напечатать:

а) первый элемент;

б) пятый элемент;

в) n-й элемент;

г) последний элемент.

11. Организовать файл целых чисел, состоящий из  $N$  компонент, заменить все элементы файла от -10 до 10 на противоположные. Вывести содержимое файла до и после обработки.

12. Дан файл, содержащий различные даты. Каждая дата – это число, месяц и год в формате "dd.mm.yyyy". Найти:

13. а) год с наименьшим номером;

14. б) все весенние даты;

15. в) самую позднюю дату.

16. Организовать файл целых чисел из  $N$  компонент. Все числа, кратные 3 заменить их удвоенным произведением. Вывести содержимое файла до и после обработки.

17. Описать функцию  $getInt(Name, k)$  целого типа, возвращающую  $k$ -й элемент файла целых чисел сименем Name (элементы нумеруются от 0). Если файл не существует или не содержит  $k$ -го элемента, то функция возвращает 0. С помощью этой функции вывести пять элементов данного файла с указанными номерами.

18. Напечатать все записи типизированного файла, каждая запись которого есть число, если размер существующего файла неизвестен.

19. Описать функцию *IntFileSize(Name)* целого типа, возвращающую размер файла целых чисел с именем *Name.* Если файл не существует, то функция возвращает – 1. С помощью этой функции определить размер трех файлов с данными именами.

20. Организовать файл вещественных чисел из *N* компонент. Заменить все положительные компоненты файла их квадратными корнями, а все отрицательные компоненты их квадратами. Вывести содержимое файла до обработки, и после обработки.

21. Описать процедуру *InvertIntFile(Name)*, меняющую порядок следования элементов файла целого типа с именем *Name* на противоположный. Если файл не существует или содержит менее двух элементов, то процедура не выполняет никаких действий. Обработать с помощью этой процедуры файл с данным именем.

22. В файле целых чисел заменить все четные натуральные числа их квадратами.

23. Создать типизированный файл, содержащий сведения об имуществе каждого члена вашей семьи. Вывести на экран сведения об интересующем нас члене семьи.

24. Записать в файл последовательного доступа *N* вещественных чисел. Вычислить произведение компонентов файла и вывести на печать.

25. Записать в файл последовательного доступа *N* различных целых чисел, полученных с помощью генератора случайных чисел. Подсчитать количество пар противоположных чисел среди компонентов этого файла.

26. Напечатать все элементы типизированного файла, если каждый элемент файла — отдельное слово, если размер существующего файла неизвестен.

27. Заполнить файл последовательного доступа *N* вещественными числами, полученными с помощью датчика случайных чисел. Найти сумму минимального и максимального элементов этого файла.

28. Заполнить файл *f* целыми числами, полученными с помощью генератора случайных чисел. Найти количество удвоенных нечетных чисел среди компонентов файла.

29. Дан файл *Assort*, содержащий сведения об игрушках: указываются название игрушки, ее стоимость в рублях и возрастные границы (например, игрушка может предназначаться для детей от двух до пяти лет). Определить:

а) название самой дорогой игрушки для детей до четырех лет;

б) названия игрушек для детей четырех-пяти лет;

в) название самой дорогой игрушки, подходящей детям двух-трех лет.

30. Заполнить файл *f* натуральными числами, полученными с помощью генератора случайных чисел. Найти количество квадратов нечетных чисел среди компонентов.

31. Записать в файл прямого доступа *N* вещественных чисел. Найти наибольшее из значений модулей компонентов с нечетными номерами.

32. Дан файл *Assort*, содержащий сведения об игрушках: указываются название игрушки, ее стоимость в рублях и возрастные границы (например, игрушка может предназначаться для детей от двух до пяти лет). Определить:

а) стоимость самой дорогой куклы;

б) стоимость кукол для детей шести лет;

в) возраст детей, для которых предназначается конструктор.

33. Заполнить файл *f* целыми числами, полученными с помощью генератора случайных чисел. Из файла *f* получить файл *g*, исключив повторные вхождения чисел. Порядок следования чисел сохранить.

34. Записать в файл последовательного доступа *N* вещественных чисел. Найти разность первого и последнего компонентов файла.

35. В файл *f* записать *N* целых чисел, полученных с помощью генератора случайных чисел. Заполнить файл *g* числами, которые являются произведениями соседних компонентов файла *f*.

36. Записать в файл последовательного доступа *п* вещественных чисел *.* Организовать новый файл последовательного доступа, элементы которого вычисляются по формуле . Вывести полученный файл на печать.

37. Дан файл *Assort*, содержащий сведения об игрушках: указываются название игрушки, ее стоимость в рублях и возрастные границы (например, игрушка может предназначаться для детей от двух до пяти лет). Определить:

а) названия игрушек, которые подходят детям как четырех, так и десяти лет;

б) cведения о том, можно ли подобрать игрушку, любую, кроме мяча, подходящую ребенку трех лет;

в) название самой дешевой игрушки.

38. Описать функцию *getLine(Name,k)* строкового типа, возвращающую *k*-ю строку строкового файла с именем *Name* (строки нумеруются от 0). Если файл не существует или не содержит *k*-й строки, то функция возвращает пустую строку. С помощью этой функции вывести пять строк данного файла с указанными номерами.

39. Пусть дан файл целых чисел. Определите, являются ли числа в файле упорядоченными по возрастанию.

40. Дан типизированный файл, элементами которого являются числа. Напечатать:

а) первый элемент;

б) третий элемент;

в) *n*-й элемент;

г) последний элемент.

41. Пусть дан файл, хранящий последовательность целых чисел. Определите, являются ли последовательность знакопеременной.

## **Типизированные файлы**

<span id="page-22-0"></span>Организуйте работу с текстовым файлом. Исходные файлы не предполагают изменения. Измененные данные сохраните в другом файле.

1. Даны два текстовых файла с именами *Name1* и *Name2*. Добавить в конец каждой строки файла *Name1* соответствующую строку файла *Name2*. Если файл *Name2* короче файла *Name1*, то выполните переход к началу файла *Name2*.

2. Организовать текстовый файл, состоящий из *N* строк. Определить максимальный и минимальный размер строки в файле и вывести их в другой файл.

3. Дан символ *'C'* (прописная русская буква) и текстовый файл. Создать строковый файл, содержащий все слова из исходного файла, начинающиеся этой буквой (как прописной, так и строчной). Знаки препинания, расположенные в начале и в конце слов, не учитывать. Если исходный файл не содержит подходящих слов, оставить результирующий файл пустым.

4. Организовать текстовый файл *f* состоящий из *N* строк. После этого организовать файлы *h* и *g*. В файл *h* записать строки файла *f* занимающие нечѐтные позиции, в файл *g*чѐтные.

5. Дан текстовый файл. Создать символьный файл, содержащий все символы, встретившиеся в тексте, включая пробел и знаки препинания (без повторений). Символы располагать в порядке убывания их кодов.

6. Дано целое число *N* и текстовый файл с именем *Name1*, содержащий один абзац текста, выровненный по левому краю. Отформатировать текст так, чтобы его ширина не превосходила *N* позиций, и выровнять текст по правому краю. Пробелы в конце строк удалить. Сохранить отформатированный текст в новом текстовом файле с именем *Name2*.

7. Организовать текстовый файл *f*, состоящий из *N* строк. Организовать замену символов в файле. "Старый" символ и "новый" символ запрашиваются и вводятся с клавиатуры. Изменение вывести в другой файл.

8. Описать процедуру *SplitIntFile(Name0,k,Name1,Name2)*, копирующую первые *k (>= 0)* элементов существующего файла целых чисел с именем *Name0* в файл *Name1*, а остальные элементы – в файл *Name2* (прежнее содержимое результирующих файлов стирается). Один из результирующих файлов может оказаться пустым. Применить эту процедуру к файлу *Name0*, используя указанные значения *Name1*, *Name2* и *k*.

9. Дан текстовый файл с именем *NameT*. Подсчитать число повторений в нем строчных русских букв ("*а*"*–*"*я*") и создать строковый файл с именем *NameS*, элементы которого имеют вид: "*<буква>–<число повторений данной буквы>*". Буквы, отсутствующие в тексте, в файл не включать. Строки упорядочить по убыванию числа повторений букв, а при равном числе повторений – по возрастанию кодов букв.

10. Дан текстовый файл. Вывести в другой файл самые длинные слова текста (с учетом знаков препинания, расположенных в начале и в конце слов).

11. Дан текстовый файл. Создать символьный файл, содержащий все символы, встретившиеся в тексте, включая пробел и знаки препинания (без повторений). Символы располагать в порядке их первого появления в тексте.

12. Описать процедуру *SplitText(Name0,k,Name1,Name2)*, копирующую первые *k (>= 0)* строк существующего текстового файла с именем *Name0* в файл *Name1*, а остальные элементы – в файл *Name2* (прежнее содержимое результирующих файлов стирается). Один из результирующих файлов может оказаться пустым. Применить эту процедуру к файлу *Name0*, используя указанные значения *Name1*, *Name2* и *k*.

13. Добавить в указанное место файла заданное количество записей, начиная с указанного места другого файла. Место задается номером записи.

14. В отсортированный по фамилиям файл добавить новую запись, не нарушив его упорядоченность.

15. В файле хранятся названия товаров и цены в рублях 1997 г. Создать новый файл, преобразовав цены товара в рубли и копейки 1998 г., добавив наименование 'руб.' и 'коп.'. В указанный год цены уменьшились в 1000 раз.

16. Удалить заданное количество записей из указанного места файла.

17. В файле содержатся данные о фамилиях студентов и их количестве. Первоначально количество во всех записях равно 1. Откорректировать файл, убрав повторяющиеся фамилии и увеличив соответствующим образом поле *«количество»* в файле.

18. Организовать текстовый файл *f*, состоящий из *N* строк. После этого создать текстовый файл *g*, содержащий строки текстового файла *f* в обратном порядке.

19. Дан текстовый файл, содержащий текст, выровненный по левому краю. Выровнять его по правому краю, добавив в начало каждой непустой строки необходимое количество пробелов (ширину текста считать равной 50). Строки нечетной длины перед центрированием дополнять слева пробелом. Выровненный текст записать в другой файл.

20. Организовать текстовый файл, состоящий из *N* строк. Вывести на экран и в другой файл строки, размер которых больше среднего размера строки в файле.

21. Дан текстовый файл. Создать символьный файл, содержащий все знаки препинания, встретившиеся в текстовом файле (в том же порядке).

22. Организовать текстовый файл, состоящий из *N* строк. Заменить в файле все маленькие латинские буквы на большие и вывести это в другой файл.

23. Дано целое число *N* и текстовый файл *Name1*, содержащий текст, выровненный по левому краю. Абзацы текста отделяются друг от друга одной пустой строкой. Отформатировать текст так, чтобы его ширина не превосходила *N* позиций, и выровнять текст по левому краю, сохранив деление на абзацы. Пробелы в конце строк удалить. Сохранить отформатированный текст в новом текстовом файле *Name2*.

24. Дан текстовый файл. Вывести в другой файл самые короткие слова текста (с учетом знаков препинания, расположенных в конце слов). Короткое слово не является пустым.

25. Дан символ *'C'* (прописная русская буква) и текстовый файл. Создать строковый файл, содержащий все слова из исходного файла, оканчивающиеся этой буквой (как прописной, так и строчной). Знаки препинания, расположенные в начале и в конце слов, не учитывать. Если исходный файл не содержит подходящих слов, оставить результирующий файл пустым.

26. Организовать текстовый файл, состоящий из N строк. Заменить в нем все строки данной длины новой строкой. Длину заменяемых строк и содержимое новой строки запрашивается и вводится с клавиатуры. Если таких строк нет, то данные не изменять. Изменение вывести в новый файл.

27. Дано число *N* и текстовый файл. Удалить из файла абзац с номером *N* (абзацы выделяются с помощью красной строки (5 пробелов) и нумеруются от 1). Пустые строки между абзацами не учитывать и не удалять. Если абзац с данным номером отсутствует, то оставить файл без изменений. Изменение вывести в другой файл.

28. Дан текстовый файл. Создать символьный файл, содержащий все символы, встретившиеся в тексте, включая пробел и знаки препинания (без повторений). Символы располагать в порядке возрастания их кодов.

29. Дан текстовый файл с именем *NameT*. Подсчитать число повторений в нем строчных русских букв ("*а*"*–*"*я*") и создать строковый файл с именем *NameS*, элементы которого имеют вид: "*<буква>–<число повторений данной буквы>*". Буквы, отсутствующие в тексте, в файл не включать. Строки упорядочить по возрастанию кодов букв.

30. Дан текстовый файл, содержащий текст, выровненный по левому краю. Выровнять его по центру, добавив в начало каждой непустой строки необходимое количество пробелов (ширину текста считать равной 50). Строки нечетной длины перед центрированием дополнять слева пробелом. Выровненный текст записать в другой файл.

31. Дано целое число *N* и текстовый файл с именем *Name1*, содержащий один абзац текста, выровненный по левому краю. Отформатировать текст так, чтобы его ширина не превосходила *N* позиций, и выровнять текст по левому краю. Пробелы в конце строк удалить. Сохранить отформатированный текст в новом текстовом файле с именем *Name2*.

32. Организовать текстовый файл, состоящий из *N* строк. Преобразовать файл, удалив в каждой его строке лишние пробелы. Изменение вывести в другой файл.

33. Дано целое число *N* и текстовый файл *Name1*, содержащий текст, выровненный по левому краю. Абзацы текста отделяются друг от друга одной пустой строкой. Отформатировать текст так, чтобы его ширина не превосходила *N* позиций, и выровнять текст по правому краю, сохранив деление на абзацы. Пробелы в конце строк удалить. Сохранить отформатированный текст в новом текстовом файле *Name2*.

34. Дана строка *K*, состоящая из 10 цифр, и файл с русским текстом. Зашифровать файл, выполнив циклическую замену каждой русской буквы, стоящей на *i*-й позиции строки, на букву того же регистра, расположенную в алфавите на *K[i]*-м месте после шифруемой буквы (символы строки *K* также перебираются циклически: для *i* = 11 снова используется смещение *K[1]* и т.д.). Букву "*ѐ*" в алфавите не учитывать, знаки препинания и пробелы не изменять.

35. Даны два текстовых файла с именами *Name1* и *Name2*. Добавить в начало каждой строки файла *Name1* соответствующую строку файла *Name2*. Если файл *Name2* короче файла *Name1*, то выполните переход к началу файла *Name2*.

# Процедуры и функции

<span id="page-25-0"></span>процедуру ConcatFile(NameA,NameB,NameAB), 1. Описать ПОЗВОЛЯЮЩУЮ объединить содержимое двух двоичных файлов NameA и NameB одного и того же Использовать процедуры BlockRead и BlockWrite. файле NameAB. типа в новом **HTE** процедуру к парам исходных файлов Name1-Name2, Name1-Применить Name3 и Name2-Name3, создав файлы с именами Name12, Name13, Name23.

2. Описать процедуру StringToText(Name), преобразующую двоичный строковый файл с именем Name в текстовый файл с тем же именем. Используя эту процедуру, преобразовать два данных строковых файла с именами Name1 и Name2 в текстовые.

3. В файле хранятся реквизиты рабочих: фамилия, имя, отчество, дата рождения, адрес, количество детей, количество отработанных часов, расценка одного часа. Заработная плата вычисляется умножением количества отработанных часов на расценку минус 13% налога. Величина налога уменьшается на 0.01% на каждого имеющегося ребенка. Записать в другой файл фамилии и инициалы рабочих и их заработную плату.

4. Дан файл вещественных чисел. Создать файл целых чисел, содержащий длины всех возрастающих последовательностей его элементов.

5. Описать процедуру RaelToText(Name), преобразующую файл вещественных чисел с именем Name в текстовый файл с тем же именем. Используя эту процедуру, преобразовать **файла** вещественных ланных чисел лва с именами Name1 и Name2 в текстовый файл.

6. В текстовом файле File1 записаны последовательности символов. Создайте файл целых чисел, элементами которого являются числа, полученные из групп подряд идущих цифр после удаления остальных символов.

процедуру  $CodeText(Name, k)$ , 7. Описать шифрующую текстовый файл с именем Name, выполняя циклическую замену каждой русской буквы на букву, расположенную в алфавите на k-й позиции после исходной  $(0 < k < 11)$ . Например, при  $k = 3$  "A" перейдет в "Г", "a" – в "г", "A" – в "B". Букву "ё" в алфавите не учитывать, прочие символы файла не изменять. Используя эту процедуру и зная  $k$ , зашифровать данный файл.

8. В файле *1* записаны нечетные страницы книги. В файле 2 – четные страницы. Собрать все страницы по порядку в одном файле. Количество строк во всех страницах одинаково и равно s.

9. В файле хранятся порядковый номер, название товара и стоимость. Вывести на экран записи файла в прямом и обратном порядке (от первой к последней, затем от последней к первой).

10. В файле хранятся название товара, количество и цена единицы. Задается строка. состоящая из имени и п пар натуральных чисел. Имя задает название нового файла. Первое число в каждой паре указывает номер записи файла, второе - количество записей, которые нужно переписать в выходной файл, начиная с записи с заданным номером. Если указанное количество превышает длину файла, то записи переписываются до конца файла. Написать программу для решения этой задачи.

11. Дан файл вещественных чисел. Создать файл целых чисел, содержащий длины всех монотонных последовательностей его элементов.

12. В файле хранятся название товара, количество и цена единицы. Переписать в другой файл записи, описывающие товары со стоимостью, превосходящей заданное *k*.

13. В файле *1* хранятся в сортированном «по названию» порядке название товара, количество и цена единицы. В файле *2* также в сортированном порядке хранится информация о названии товара и проданном количестве товара. Откорректировать (уменьшить количество товара в файле *1* на величину из файла *2*) файл *1* на основе записей файла *2*.

14. В файле хранится информация о студентах: фамилия, год рождения, группа, средний балл, дата последнего получения книги в библиотеке. Переписать в другой файл фамилии и группы студентов, превысивших на текущую дату 30-дневный срок пользования книгой.

15. В файле хранится текст книги, разбитый на страницы. Номер страницы располагается в ее первой строке и начинается с 15 пробелов, затем следуют знак «-» и номер страницы. Переписать в два других файла четные и нечетные страницы книги по отдельности.

16. Описать процедуру *TextToString(Name)*, преобразующую текстовый файл с именем *Name* в двоичный строковый файл с тем же именем. Используя эту процедуру, преобразовать два данных текстовых файла с именами *Name1* и *Name2* в строковые.

17. В файлах хранится информация о студентах: фамилия, год рождения, группа, средний балл. В первом файле собраны сведения о спортсменах и упорядочены. Во втором файле собраны сведения об участниках художественной самодеятельности и также упорядочены по алфавиту. Переписать в третий файл сведения о спортсменах, не участвующих в художественной самодеятельности.

18. В файле хранятся фамилии хоккеистов, названия клубов, за которые они играют, количество сыгранных игр и заброшенных шайб. Переписать в разные файлы данные об игроках команд «Спартак» и «Динамо».

19. Описать процедуру *CodeText(Name,k)*, шифрующую текстовый файл с именем *Name*, выполняя циклическую замену каждой русской буквы на букву, расположенную в алфавите на *k*-й позиции после исходной (*0 < k < 11*). Например, при *k* = 3 "*А*" перейдет в "*Г*", "*а*" – в "*г*", "*Я*" – в "*В*". Букву "*ѐ*" в алфавите не учитывать, прочие символы файла не изменять. Используя эту процедуру и зная *k*, расшифровать данный файл.

20. Описать процедуру *TextToChar(Name)*, преобразующую текстовый файл с именем *Name* в символьный файл с тем же именем. Используя эту процедуру, преобразовать два данных текстовых файла с именами *Name1* и *Name2* в символьные.

21. В файле содержатся данные о книгах: название, фамилия первого автора, количество экземпляров и шестизначные инвентарные номера. Если книга имеется в нескольких экземплярах, то инвентарные номера следуют подряд, а в файле указываются первый, тире, последний номера. Если книга одна, то указывается один инвентарный номер. Переписать в другой файл информацию об экземплярах книг, повторив названия книг, которые имеются в нескольких экземплярах, с указанием их инвентарных номеров.

22. В файле содержатся данные о фамилиях людей и годах их жизни. Разбить файл на несколько файлов, содержащих данные об определенном веке. Переписать в нужный файл фамилии людей, годы жизни которых приходились на соответствующий век. Если человек родился в одном, а жил в другом веке, то его фамилия должна попасть в два файла.

23. В файлах хранится информация о студентах: фамилия, год рождения, группа, средний балл. В первом файле собраны сведения о спортсменах и упорядочены по алфавиту. Во втором файле собраны сведения об участниках художественной самодеятельности и также упорядочены. Переписать в третий файл сведения о спортсменах – участниках художественной самодеятельности.

24. В файле содержатся записи известного типа. Написать программу, разбивающую исходный файл на несколько файлов с указанным количеством записей. Последний файл может содержать меньшее количество записей. Имена получаемых файлов должны образовываться из имени исходного файла и порядкового номера.

25. Описать процедуру *TextToReal(Name)*, преобразующую текстовый файл с именем *Name* в файл вещественных чисел с тем же именем. Используя эту процедуру, преобразовать два данных текстовых файла с именами *Name1* и *Name2* в файл вещественных чисел.

26. В файле *1* хранятся данные о соревнованиях по решению задач. Он содержит название команды, номер решенной задачи, время, потраченное на ее решение. Время решения задачи измеряется в минутах от начала соревнований до момента, когда жюри засчитает ее решение. Файл *1* упорядочен по времени решения задач. Записать в файл *2* название команды, количество решенных задач, время, потраченное на решение. Отсортировать полученный файл по количеству решенных задач, а затем для решивших одинаковое количество задач – по времени решения.

27. Написать программу объединения нескольких файлов одинаковой структуры в один.

28. Даны два файла целых чисел одного размера с именами *Name1* и *Name2*. Создать текстовый файл с именем *NameT*, содержащий изображения этих чисел, расположенные в два столбца шириной по 30 символов: первый содержит числа из файла *Name1*, второй – из файла *Name2*. В начале и в конце каждой строки текстового файла ввести разделитель " | " (код 124). Числа выравниваются по правому краю столбца.

29. Дан текстовый файл с именем *NameT*, содержащий таблицу из трех столбцов вещественных чисел. Ширина столбцов таблицы и способ их выравнивания являются произвольными. Специальных символов-разделителей таблица не содержит. Создать файлы вещественных чисел с именами *Name1*, *Name2* и *Name3*, каждый из которых содержит числа из соответствующего столбца таблицы.

30. Дан текстовый файл, представляющий собой таблицу, состоящую из трех столбцов с целыми числами. В начале и в конце каждой строки таблицы, а также между ее столбцами располагается символ-разделитель. Ширина столбцов таблицы и способ их выравнивания являются произвольными. Создать файл целых чисел, содержащий сумму чисел из каждой строки исходной таблицы.

31. Даны три файла целых чисел одинакового размера с именами *NameA*, *NameB* и *NameC*. Создать новый файл с именем *NameD*, в котором

чередовались бы элементы исходных файлов с одним и тем же номером: *A0*, *B0*, *C0*, *A1*, *B1*, *C1*, *A2*, *B2*, *C2*, ... .

32. Даны два файла целых чисел одного размера с именами *Name1* и *Name2*. Создать текстовый файл с именем *NameT*, содержащий изображения этих чисел, расположенные в два столбца шириной по 30 символов: первый содержит числа из файла *Name1*, второй – из файла *Name2*. В начале и конце каждой строки текстового файла ввести разделитель " | " (код 124). Числа выравниваются по левому краю столбца.

33. Описать процедуру *CharToText(Name)*, преобразующую символьный файл с именем *Name* в текстовый файл с тем же именем. Используя эту процедуру, преобразовать два данных символьных файла с именами *Name1* и *Name2* в текстовые.

34. Дан файл вещественных чисел. Создать файл целых чисел, содержащий длины всех убывающих последовательностей его элементов.

35. Даны файлы *File1* и *File2*, в которых элементами являются построчно записанные различные натуральные числа от 1 до 20 в произвольном порядке. Причем в *File1* числа записаны арабскими цифрами, в *File2* - римскими. Объедините оба файла в *File3*, поместив в одной строке равные числа.

# Процедуры и функции

<span id="page-29-0"></span>Разработать процедуры или функции для решения следующих задач:

1. Составить программу, определяющую, в каком из данных двух чисел больше цифр.

2. Даны действительные числа *а*, *b*, *c*. Получить

3. Заменить данное натуральное число на число, которое получается из исходного записью его цифр в обратном порядке (например, дано число 156, нужно получить  $651$ ).

4. Натуральное число, в записи которого п цифр, называется числом Армстронга, если сумма его цифр, возведенная в степень *п*, равна самому числу. Найти все эти числа от 1 до  $k$ .

5. Найти все трехзначные простые числа, определив функцию, позволяющую распознавать простые числа.

6. Найти все натуральные числа, не превосходящие заданного n, которые делятся на каждую из своих цифр.

7. Треугольник задан координатами своих вершин. Составить программу вычисления его площади.

8. Составить подпрограмму, определяющую число заданных сдвоенных символов в тексте. Используя ее, подсчитать количество сдвоенных символов 'сс', 'ее', 'нн', 'лл' данного текста.

9. Рассчитать значение *х*, определив и использовав необходимую функцию  $x=$ 

10. На части катушки с автобусными билетами номера шестизначные, Составить программу, определяющую количество счастливых билетов на катушке, если меньший номер билета - N, больший - М (билет является счастливым, если сумма первых трех его цифр равна сумме последних трех).

11. Определить значение  $z = min(a, 3b)$  • min  $(2a - b, 2b)$ , где min $(x, y)$  есть минимальное из чисел х. у.

12. Дано натуральное число п. Найти все меньшие п числа Мерсена. (Простое число называется числом Мерсена, если оно может быть представлено в виде  $2^p$ -1, где р – тоже простое число. Например,  $31=2<sup>5</sup>-1$  – число Мерсена).

13. Рассчитать значение у, выполняя однотипные действия с использованием

соответствующей функции у=

14. Составить подпрограмму, определяющую число и номера позиций, в которых встречается в тексте заданный символ. Используя ее, определить эти характеристики для символов 'Т', 'О', 'У' данного текста.

15. Даны действительные числа *a*, *b*. Получить u=min(a,b), v=min(ab,a+b),  $min(u+v^2,3.14)$ .

16. Даны две дроби  $(A, B, C, D$  — натуральные числа). Составить  $\mathbf{M}$ программу: деления дроби на дробь; умножения дроби на дробь; сложения этих дробей. Ответ должен быть несократимой дробью.

17. Даны числа X, Y, Z, T — длины сторон четырехугольника. Вычислить его площадь, если угол между сторонами длиной X и Y — прямой.

18. Даны три квадратных уравнения:  $ax^2+bx+c=0$ ,  $bx^2+ax+c=0$ ,  $cx^2+ax+b=0$ . Сколько имеют вещественные корни? Определить функцию, позволяющую из них распознавать наличие вещественных корней в квадратном уравнении.

19. Составить программу вычисления суммы факториалов всех четных чисел от  $m$  до  $n$ .

20. Дано простое число. Составить функцию, которая будет находить следующее за ним простое число.

21. Рассчитать значение *х*, определив и использовав необходимую функцию  $x=$ 

22. Составить функцию для нахождения наименьшего нечетного натурального делителя  $k (k \neq 1)$  любого заданного натурального числа *n*.

23. Определить значение 2 = max (a, 2b) • max (2a - b, b), где max(x, y) есть максимальное из чисел *х*, *у*.

24. Определить значение  $z = sign x + sign y$ , где: Значения х и увводятся  $\equiv$ с клавиатуры.

25. Даны основания и высоты двух равнобедренных трапеций. Найти сумму их периметров, определив функцию для расчета периметра равнобедренной трапеции по ее основаниям и высоте

, определив функцию расчета факториала 26. Найти значение выражения натурального числа.

27. Найти периметр треугольника, заданного координатами своих вершин, определив функцию для расчета длины отрезка по координатам его вершин.

28. Даны вещественные числа *a*, *b*, *c*, *d*, *e*, *f*, *g*. Найти площадь пятиугольника, изображенного на рисунке. Определить функцию для расчета площади треугольника по трем его сторонам.

29. Даны вещественные числа х<sub>1</sub>, у<sub>1</sub>, х<sub>2</sub>, у<sub>2</sub>, ..., х<sub>5</sub>, у<sub>5</sub>. Найти площадь пятиугольника  $(c_{M.}$ рисунок предыдущей задаче). вершины которого  $\bf K$ имеют координаты  $(x_1,y_1),(x_2,y_2),..., (x_5,y_5)$ . Определить функцию расчета площади ДЛЯ треугольника по координатам его вершин.

ЗО. Даны натуральное число ли целое число а. Определить, является ли а степенью пятерки.

31. Даны действительные числа *s и t*. Получить, где

32. Дано действительное число у. Получить , где

# Процедуры и функции

<span id="page-31-0"></span>Разработать процедуры или функции для решения следующих задач:

1. Написать программу вычисления суммы для заданного числа n. Результат

представить в виде несократимой дроби  $(p, q -$ натуральные).

2. Два натуральных числа называются «дружественными», если каждое из них равно сумме всех делителей (кроме его самого) другого (например, числа 220 и 284). Найти все пары «дружественных чисел», которые не больше данного числа N.

3. Лва простых числа называются «близнецами», если они отличаются друг от друга на 2 (например, 41 и 43). Напечатать все пары «близнецов» из отрезка [n, 2n], где n - заданное натуральное число больше 2.

4. Написать программу вычисления суммы ДЛЯ заданного числа n.

должна быть несократимой (р, q - натуральные). Лробь

5. Найти все простые натуральные числа, не превосходящие n, двоичная запись которых представляет собой палиндром, т.е. читается одинаково слева направо и справа налево.

6. Найти все натуральные п-значные числа, цифры в которых образуют строго возрастающую последовательность (например, 1234, 5789).

7. Составить программу для нахождения чисел из интервала [М; N], имеющих наибольшее количество делителей.

8. Даны 2 комплексных числа. Выполните с ними одно из четырех действий: +, -, \*, / по выбору пользователя. Используйте подпрограммы арифметических действий нал комплексными числами.

9. Напишите подпрограмму, которая вычисляет интеграл  $\Pi$ <sup>O</sup> формуле Симпсона для заданного интеграла, количества разбиений и функции, передаваемой

как параметр. Формула Симпсона:

10. Дано натуральное число п. Выяснить, можно ли представить n в виде произведения трех последовательных натуральных чисел.

11. Треугольник задан координатами своих вершин  $x_1, y_1, x_2, y_2, x_3, y_3$  и дана точка с координатами х, у. Определите, принадлежит ли точка треугольнику?

12. Написать программу, определяющую сумму *п*-значных чисел, содержащих только нечетные цифры. Определить также, сколько четных цифр в найденной сумме.

13. Составить программу разложения данного натурального числа на простые

множители. Например,

14. Дано четное число *n*>2. Проверить для него гипотезу Гольдбаха: каждое четное и представляется в виде суммы двух простых чисел.

15. Составить подпрограмму определения баланса открывающихся  $\boldsymbol{\mathsf{M}}$ закрывающихся скобок в выражении. Используя ее, составить программу контроля правильности записи вводимых выражений (круглых, квадратных, фигурных одновременно).

16. Дана последовательность символов. Заменить в ней все единицы нулями, нули единицами.

17. Даны 2 числа в 16-ричной системе счисления. Выполните с ними одно из четырех действий: +, -, \*, / по выбору пользователя. Используйте подпрограммы арифметических действий над числами 16-ричной системы.

18. Вычислите результат выражения в виде правильной дроби, где А, В, С, Е, Г - целые числа. Воспользуйтесь функцией сложения и умножения двух дробей.

19. Определите все общие делители двух заданных натуральных чисел.

20. На плоскости координатами своих вершин заданы два треугольника. Определите, одинакового ЛИ ОНИ типа (прямоугольный, тупоугольный, остроугольный).

21. Напишите программу, которая для заданного полинома определяет полином, произвольной являются исходного полинома указанной переменной.  $\Pi$ O

Вычислите:

22. Вычислите Лля интегралы:  $\overline{M}$ ЭТОГО напишите функцию. вычисляющую интеграл по формуле наименьших прямоугольников для заданного интеграла, количества разбиений и функции, передаваемой как параметр. Формула

наименьших прямоугольников:

. Для этого напишите функцию, вычисляющую 23. Вычислите интеграл: интеграл по формуле трапеций для заданного интеграла, количества разбиений и

функции, передаваемой как параметр. Формула трапеций:

24. Даны 2 числа в 8-ричной системе счисления. Выполните с ними одно из четырех действий: +, -, \*, / по выбору пользователя. Используйте подпрограммы арифметических действий над числами 8-ричной системы.

25. По вещественным числам  $E>0$  и *t* вычислите с точностью *E* величину: . Для

вычисления корней используете следующий ряд Тейлора:  $|x| \leq 1$ , a $> 0$ 

26. Три прямые заданы на плоскости уравнениями в общем виде:  $a_i x + b_i y = c_i$  ( $i = 1, 2,$ 3). Если эти прямые попарно пересекаются и образуют треугольник, то найдите его площадь.

27. Даны координаты трех вершин треугольника и координаты точки, лежащей внутри него. Найдите расстояние от данной точки до ближайшей стороны треугольника.

28. Для данного натурального  $N(N>1)$  распечатайте все натуральные числа от 2 до N, выделив цветом 4 простые числа, цветом 13 совершенные, цветом 1 – остальные.

29. Имеется кусок льда массой Мl, который нагревается за счет сжигания каменного угля массой Ми (потерями энергии пренебречь). Определите агрегатное состояние нагреваемого вещества после полного сгорания угля. Физические величины следует взять из справочника и оформить как константы.

30. Для данного натурального *N* найти наименьшее основание системы счисления *р* такое, что в этой системе счисления представление*N* не содержит нулей.

## **Анимация**

<span id="page-34-0"></span>Изобразите анимированную картинку в графическом режиме.

1. Два сталкивающихся и разлетающихся шарика (столкновение не лобовое). Удар абсолютно упругий.

2. Брусок, скользящий с наклонной плоскости с ускорением при наличии трения. После скатывания он некоторое время скользит по горизонтальной поверхности и останавливается.

3. Песочные часы с высыпающимся песком.

4. Тележка, скатывающаяся с наклонной плоскости с ускорением. После скатывания она продолжает катиться по горизонтальной поверхности.

- 5. Колесо, катящееся по внутренней части окружности.
- 6. Качающийся маятник.
- 7. Летательный аппарат (самолет, вертолет, дельтаплан, параплан) в движении.
- 8. Взлетающая ракета.
- 9. Опускающийся парашют.
- 10. Кран, из которого капают капли воды.
- 11. Воздушный шарик, надувающийся и лопающийся.
- 12. Идущие часы (со стрелками).
- 13. Горящая свечка.
- 14. Праздничный салют.
- 15. Пушка, стреляющая ядром.
- 16. Ползущая гусеница, червяк.
- 17. Плывущий по волнам корабль.
- 18. Пейзаж с закатом солнца.

19. Пейзаж с облаками, плывущими по небу. Когда солнце закрыто облаками, темнеет.

- 20. Гроза со сверкающей молнией и струями дождя.
- 21. Стрела, попадающая в мишень.
- 22. Растягивающаяся и сжимающаяся пружина (затухающие колебания).
- 23. Разбегающиеся круги на воде.
- 24. Вращение двух планеты вокруг звезды по разным эллипсоидальным орбитам.
- 25. Подмигивающая рожица.
- 26. Бегущий человечек.
- 27. Башня с вращающимся флюгером.
- 28. Летящий с постоянной скоростью через экран комар (или муха).

29. Глаза, следящие за перемещением по горизонтальной поверхности движущегося предмета.

#### 30. Попадание биллиардного шара в лузу.

- 31. Двигающийся поршень.
- 32. Лук со стрелой, натягивающийся и выстреливающий.
- 33. Ходики с маятником и движущимися глазами.
- 34. Горящий костер.
- 35. Движущаяся летающая тарелка.

#### Поиск в массивах

<span id="page-35-0"></span>Решите задачи данной группы, оформив решение в виде процедур генерации, вывода и обработки массивов. Предусмотрите в процедуре генерации массива ввод границ диапазона случайных чисел. Для решения заданий следует использовать «однопроходные» алгоритмы, позволяющие получить результат после однократного просмотра массива.

1. Найти номера первого минимального из массива данных *п* целочисленных элементов.

2. Найти максимальный четный из данных и ненулевых целочисленных элементов массива. Если требуемые элементы отсутствуют, то вывести 0.

3. Даны числа *a*,  $b$  ( $0 < a < b$ ) и набор из *n* элементов. Найти минимальный из элементов, содержащихся в интервале  $(a, b)$ . Если требуемые элементы отсутствуют, то вывести $-1$ .

4. Дан набор из *п* целочисленных элементов. Найти количество элементов, расположенных перед первым минимальным.

5. Дан набор из п целочисленных элементов. Найти количество элементов, содержащихся между первым и последним минимальным. Если в наборе имеется единственный минимальный элемент, то вывести 0.

6. Дан набор из пцелочисленных элементов. Найти максимальное количество подряд идущих максимальных элементов.

7. Лан массив $A$ . состояший из и элементов. Вывести номер первого и удовлетворяют последнего из **Tex**  $e_{\Gamma}$ элементов  $A[i]$ , которые двойному неравенству:  $A[1] < A[i] < A[n]$ . Если таких элементов нет, то вывести 0.

8. Дан целочисленный массив, состоящий из *п* элементов. Преобразовать его, прибавив к четным числам последний элемент. Первый и последний элементы массива не изменять.

9. Дано вещественное число R и массив размера *n*. Найти два элемента массива, сумма которых наименее близка к данному числу R.

10. Дан целочисленный массив, состоящий из *п* элементов. Преобразовать его, умножив все его элементы на минимальный элемент. Минимальный элемент массива не изменять

11. Найти номера первого максимального из массива данных *п* целочисленных элементов.

12. Найти минимальный четный из данных и ненулевых целочисленных элементов массива. Если требуемые элементы отсутствуют, то вывести 0.

13. Найти минимальный положительный из данных *п* элементов. Если требуемые элементы отсутствуют, то вывести 0.

14. Дан набор из пцелочисленных элементов. Найти количество элементов, расположенных после последнего максимального.

15. Дан набор из *п* целочисленных элементов. Найти количество элементов, содержащихся между первым и последним максимальным. Если в наборе имеется единственный максимальный элемент, то вывести 0.
16. Дано вещественное число *R* и массив размера *n*. Найти элемент массива, который наиболее близок к данному числу *R*.

17. Дано вещественное число *R* и массив размера *n*. Найти два элемента массива, сумма которых наиболее близка к данному числу *R*.

18. Дан набор из *n* целочисленных элементов. Найти максимальное количество подряд идущих минимальных элементов.

19. Дан целочисленный массив, состоящий из *n* элементов. Преобразовать его, прибавив к нечетным числам первый элемент. Первый и последний элементы массива не изменять.

20. Найти номера последнего минимального из массива данных *n* целочисленных элементов.

21. Дан набор из *n* целочисленных элементов. Найти количество элементов, расположенных перед последним минимальным.

22. Дан целочисленный массив, состоящий из *n* элементов. Преобразовать его, прибавив к четным числам первый элемент. Первый и последний элементы массива не изменять.

23. Найти минимальный нечетный из данных *n* ненулевых целочисленных элементов массива. Если требуемые элементы отсутствуют, то вывести 0.

24. Даны числа *a, b* (*0 < a < b*) и набор из *n* элементов. Найти максимальный из элементов, содержащихся в интервале (*a, b*). Если требуемые элементы отсутствуют, то вывести –1.

25. Дан набор из *n* целочисленных элементов. Найти количество элементов, расположенных после первого максимального.

26. Найти номер первого экстремального (то есть и минимального, и максимального) из данных *n* целочисленных элементов.

27. Дан целочисленный массив, состоящий из *n* элементов. Преобразовать его, прибавив к нечетным числам последний элемент. Первый и последний элементы массива не изменять.

28. Найти номера последнего максимального из массива данных *n* целочисленных элементов.

29. Дан набор из *n* целочисленных элементов. Найти количество элементов, расположенных после первого минимального.

30. Найти максимальный нечетный из данных *n* ненулевых целочисленных элементов массива. Если требуемые элементы отсутствуют, то вывести 0.

31. Найти номер последнего экстремального (то есть и минимального, и максимального) из данных *n* целочисленных элементов.

32. Дан набор из *n* целочисленных элементов. Найти количество элементов, расположенных перед первым максимальным.

33. Найти максимальный отрицательный из данных *n* элементов. Если требуемые элементы отсутствуют, то вывести 0.

34. Найти количество минимальных и максимальных элементов в массиве из данных *n* целочисленных элементов.

35. Дано вещественное число *R* и массив размера *n*. Найти элемент массива, который наименее близок к данному числу *R*.

### **Поиск и обработка в массивах**

Решите задачи данной группы, оформив решение в виде процедур генерации, вывода и обработки массивов. Предусмотрите в процедуре генерации массива ввод границ диапазона случайных чисел.

1. Заменить все положительные элементы целочисленного массива, состоящего из *n* элементов, на значение минимального.

2. Дан массив, состоящий из *n* элементов. Назовем *серией* группу подряд идущих одинаковых элементов, а *длиной серии* — количество этих элементов (длина серии может быть равна 1). Заменить каждую серию, длина которой больше *k*, на один наименьший элемент массива. Если таких серий нет, то массив оставить без изменений.

3. Дан массив, состоящий из *n* элементов. Переставить в обратном порядке элементы массива, расположенные между его минимальным и максимальным элементами.

4. Дан массив, состоящий из *n* элементов. Назовем *серией* группу подряд идущих одинаковых элементов, а *длиной серии* — количество этих элементов (длина серии может быть равна 1). Преобразовать массив, увеличив первую серию наибольшей длины на один элемент.

5. Дан массив, состоящий из *n* элементов, и число  $k$  ( $0 < k < 5$ ,  $k < n$ ). Осуществить циклический сдвиг элементов массива влево на *k* позиций.

6. Дан массив, состоящий из *n* элементов. Назовем *серией* группу подряд идущих одинаковых элементов, а *длиной серии* — количество этих элементов (длина серии может быть равна 1). Вставить перед каждой серией минимальный элемент массива.

7. Дан массив, состоящий из *n* элементов. Назовем *серией* группу подряд идущих одинаковых элементов, а *длиной серии* — количество этих элементов (длина серии может быть равна 1). Поменять местами наибольшую первую и *k*-ю серии массива. Если таких серий в массиве меньше *k*, то вывести массив без изменений.

8. Дан целочисленный массив, состоящий из *n* элементов. Удалить из массива все элементы, встречающиеся менее двух раз.

9. Дан массив, состоящий из *n* элементов. Преобразовать его, вставив перед каждым положительным элементом минимальный элемент.

10. Дан массив, состоящий из *n* элементов. Назовем *серией* группу подряд идущих одинаковых элементов, а *длиной серии* — количество этих элементов (длина серии может быть равна 1). Преобразовать массив, увеличив каждую его серию на один элемент.

11. Заменить все отрицательные элементы целочисленного массива, состоящего из *n* элементов, на значение максимального.

12. Дан массив, состоящий из *n* элементов. Назовем *серией* группу подряд идущих одинаковых элементов, а *длиной серии* — количество этих элементов (длина серии может быть равна 1). Удалить из массива все серии, длина которых меньше *k*.

13. Дан целочисленный массив, состоящий из *n* элементов. Удалить из массива все элементы, встречающиеся более двух раз.

14. Дан массив, состоящий из *n* элементов. Преобразовать его, вставив после каждого отрицательного элемента минимальный элемент.

15. Дан массив, состоящий из *n* элементов. Назовем *серией* группу подряд идущих одинаковых элементов, а *длиной серии* — количество этих элементов (длина серии может быть равна 1). Преобразовать массив, увеличив все серии наибольшей длины на один элемент.

16. Дан массив, состоящий из *n* элементов. Назовем *серией* группу подряд идущих одинаковых элементов, а *длиной серии* — количество этих элементов (длина серии может быть равна 1). Поменять местами наименьшую последнюю и *k*-ю серии массива. Если таких серий в массиве меньше *k*, то вывести массив без изменений.

17. Заменить все положительные элементы целочисленного массива, состоящего из *n* элементов, на значение максимального.

18. Дан массив, состоящий из *n* элементов. Назовем *серией* группу подряд идущих одинаковых элементов, а *длиной серии* — количество этих элементов (длина серии может быть равна 1). Удалить из массива все серии, длина которых больше *k*. Если таких серий нет, то массив оставить без изменений.

19. Дан целочисленный массив, состоящий из *n* элементов. Удалить из массива все элементы, встречающиеся ровно два раза.

20. Дан массив, состоящий из *n* элементов. Назовем *серией* группу подряд идущих одинаковых элементов, а *длиной серии* — количество этих элементов (длина серии может быть равна 1). Заменить каждую серию, длина которой равна *k*, на один элемент, равный сумме наибольшего и наименьшего элементов массива.

21. Дан массив, состоящий из *n* элементов. Преобразовать его, вставив перед каждым отрицательным элементом максимальный элемент.

22. Дан массив, состоящий из *n* элементов. Назовем *серией* группу подряд идущих одинаковых элементов, а *длиной серии* — количество этих элементов (длина серии может быть равна 1). Преобразовать массив, уменьшив каждую его серию на один элемент.

23. Даны два массива *A* и *B,* состоящие из *n* элементов каждый, элементы которых упорядочены по убыванию. Объединить эти массивы так, чтобы результирующий массив остался упорядоченным

24. Дан массив, состоящий из *n* элементов. Назовем *серией* группу подряд идущих одинаковых элементов, а *длиной серии* — количество этих элементов (длина серии может быть равна 1). Вставить после каждой серии максимальный элемент массива.

25. Заменить все отрицательные элементы целочисленного массива, состоящего из *n* элементов, на значение минимального.

26. Дан массив, состоящий из *n* элементов, и число *k* (*0 < k < 5, k < n*). Осуществить циклический сдвиг элементов массива вправо на *k* позиций.

27. Дан массив, состоящий из *n* элементов. Назовем *серией* группу подряд идущих одинаковых элементов, а *длиной серии* — количество этих элементов (длина серии может быть равна 1). Заменить каждую серию, длина которой меньше *k*, на один наибольший элемент массива.

28. Дан целочисленный массив, состоящий из *n* элементов. Удалить из массива все элементы, встречающиеся ровно три раза.

29. Дан массив, состоящий из *n* элементов. Преобразовать его, вставив после каждого положительного элемента максимальный элемент.

30. Даны два массива *A* и *B,* состоящие из *n* элементов каждый, элементы которых упорядочены по возрастанию. Объединить эти массивы так, чтобы результирующий массив остался упорядоченным.

### **Сортировка массивов**

1. Отсортируйте в массиве нечетные элементы по убыванию.

2. Организуйте массив, содержащий 20 различных целых чисел. После этого элементы массива упорядочиваются по убыванию, и содержимое отсортированного массива выводится на экран.

3. Дано множество *A* из *N* точек. Найти пару различных точек этого множества с максимальным расстоянием между ними и само это расстояние (точки выводятся в том же порядке, в котором они перечислены при задании множества *A*).

4. Организуйте массив, содержащий 15 различных целых чисел. После этого отдельно первые 5 элементов, вторые 5 элементов и последние 5 элементов сортируются по возрастанию. Содержимое отсортированного таким образом массива выводится на экран.

5. Упорядочить массив размера *N* по убыванию методом «вставка – сдвиг» и выделить цветом все минимальные элементы.

6. Создайте массив, содержащий *n* различных случайных целых чисел. Содержимое массива сортируется по возрастанию, и после этого определяются минимальный и максимальный элементы массива.

7. Организуйте массив, содержащий *2n* целых чисел. Отсортируйте элементы с нечѐтными индексами по возрастанию.

8. Дан массив размера *N*. Вывести индексы массива в том порядке, в котором соответствующие им элементы образуют возрастающую последовательность.

9. Отсортируйте в массиве четные элементы по возрастанию.

10. Создайте целочисленный массив, содержащий *2n* различных чисел. Отсортируйте первую половину массива по возрастанию, а вторую по убыванию. Выведите на экран, отсортированный таким образом массива.

11. Отсортируйте массив слиянием.

12. Отсортируйте в массиве положительные элементы по возрастанию, отрицательные – по убыванию.

13. Массивы *А* и *В* заполнены случайными различными числами, причем в *В* в 2 раза меньше элементов, чем в *А*. Определите входят ли все элементы *В* в *А.*

14. Упорядочить массив размера *N* по возрастанию методом «пузырька» и найти количество максимальных элементов.

15. Упорядочить массив размера *N* по возрастанию методом «простой обмен» и найти количество элементов между минимальным и максимальным элементами.

16. Дан массив размера *N*. Вывести индексы массива в том порядке, в котором соответствующие им элементы образуют убывающую последовательность.

17. Дана точка *A* и множество *B* из *N* точек. Найти номер точки из множества *B*, наиболее близкой от точки A.

18. Организуйте массив содержащий *2n* целых чисел. Отсортируйте элементы с нечѐтными индексами по убыванию.

19. Дана точка *A* и множество *B* из *N* точек. Найти номер точки из множества *B*, наиболее удаленной от точки *A*.

20. Упорядочить массив размера *N* по возрастанию методом «вставка – сдвиг» и выделить цветом все максимальные элементы.

21. Дано множество *A* из *N* точек. Найти пару различных точек этого множества с минимальным расстоянием между ними и само это расстояние (точки выводятся в том же порядке, в котором они перечислены при задании множества *A*).

22. Дано множество *A* из *N* точек. Найти такую точку из данного множества, сумма расстояний от которой до остальных его точек минимальна, и саму эту сумму.

23. Упорядочить массив размера *N* по убыванию методом «простой обмен» и найти количество элементов между минимальным и максимальным элементами.

24. Дано множество *A* из *N* точек. Найти такую точку из данного множества, сумма расстояний от которой до остальных его точек максимальна, и саму эту сумму.

25. Даны множества *A* и *B*, состоящие соответственно из *N1* и *N2* точек. Найти максимальное расстояние между точками этих множеств и сами точки, расположенные на этом расстоянии.

26. Отсортируйте массив бинарной пирамидальной сортировкой.

27. В массиве *2n + 1* различных элементов. Найдите средний элемент массива. Под средним элементом понимают такой, для которого в массиве *n* элементов больше его и *n*элементов меньше.

28. Упорядочить массив размера *N* по убыванию методом «пузырька» и найти количество минимальных элементов.

29. Даны множества *A* и *B*, состоящие соответственно из *N1* и *N2* точек. Найти минимальное расстояние между точками этих множеств и сами точки, расположенные на этом расстоянии.

30. Сортировка подсчетом. Выходной массив заполняется значениями -1. Затем для каждого элемента определяется его место в выходном массиве путем подсчета количества элементов, строго меньших данного. Естественно, что все одинаковые элементы попадают на одну позицию, за которой следует ряд значений -1. После этого оставшиеся в выходном массиве позиции со значением -1 заполняются копией предыдущего значения.

31. «Хитрая» сортировка. Из массива путем однократного просмотра выбирается последовательность элементов, расположенных в порядке возрастания, переносится в выходной массив и заменяется во входном значением -1. Затем оставшиеся элементы включаются в полученную упорядоченную последовательность методом «погружения», когда очередной элемент путем ряда обменов «погружается» до требуемой позиции в уже упорядоченную часть массива.

## **Матрицы**

Решите задачи данной группы, оформив решение в виде процедур генерации, вывода и обработки массивов. Предусмотрите в процедуре генерации массива ввод границ диапазона случайных чисел.

1. Дана целочисленная матрица размера *n × m*. Вывести номер ее последней строки, содержащей максимальное количество одинаковых элементов.

2. Дана целочисленная матрица размера *n × m*. Различные строки (столбцы) матрицы назовем похожими, если совпадают множества чисел, встречающихся в этих строках (столбцах). Найти количество строк, похожих на первую строку.

3. Дана матрица размера *n × m*. Найти максимальное значение среди сумм элементов всех ее строк и номер строки с этим максимальным значением.

4. Дана целочисленная матрица размера *n × m*. Вывести номер ее первого столбца, содержащего равное количество положительных и отрицательных элементов (нулевые элементы не учитываются). Если таких столбцов нет, то вывести 0.

5. Дана матрица размера *n × m*. Найти минимальное значение в каждой строке.

6. Дана квадратная матрица порядка *m*. Найти суммы элементов ее диагоналей, параллельных побочной (начиная с одноэлементной диагонали *A[1,1]*).

7. Дана матрица размера *n × m*. Вывести номер ее последней строки, содержащей только отрицательные элементы. Если таких строк нет, то вывести 0.

8. Дана матрица размера *n × m*. Найти минимальный среди максимальных элементов каждой строки.

9. Дана целочисленная матрица размера *n × m*. Вывести номер ее первого столбца, содержащего максимальное количество одинаковых элементов.

10. Дана целочисленная матрица размера *n × m*. Найти количество ее строк, все элементы которых различны.

11. Дана матрица размера *n × m*. В каждой столбце найти количество элементов, больших среднего арифметического всех элементов этой столбца.

12. Дана квадратная матрица порядка *m.* Найти сумму элементов ее главной и побочной диагоналей в отдельности.

13. Дана целочисленная матрица размера *n × m*. Вывести номер ее последней строки, содержащего равное количество положительных и отрицательных элементов (нулевые элементы не учитываются). Если таких строк нет, то вывести 0.

14. Дана целочисленная матрица размера *n × m*. Вывести номер ее первой строки, содержащей максимальное количество одинаковых элементов.

15. Дана матрица размера *n × m*. Найти максимальное значение в каждой строке.

16. Дана целочисленная матрица размера *n × m*. Различные строки (столбцы) матрицы назовем похожими, если совпадают множества чисел, встречающихся в этих строках (столбцах). Найти количество столбцов, похожих на последний столбец.

17. Дана матрица размера *n × m*. Найти максимальный среди минимальных элементов каждой столбца.

18. Дана матрица размера *n × m*. Вывести номер ее первого столбца, содержащего только положительные элементы. Если таких столбцов нет, то вывести 0.

19. Дана матрица размера *n × m*. В каждой строке найти количество элементов, больших среднего арифметического всех элементов этой строки.

20. Дана целочисленная матрица размера *n × m*. Вывести номер ее последнего столбца, содержащего максимальное количество одинаковых элементов.

21. Дана квадратная матрица порядка *m*. Найти суммы элементов ее диагоналей, параллельных главной (начиная с одноэлементной диагонали *A[1, m]*).

22. Дана матрица размера *n × m*. Найти минимальное значение среди сумм элементов всех ее столбцов и номер столбца с этим минимальным значением.

23. Дана целочисленная матрица размера *n × m*. Вывести номер ее первой строки, содержащей равное количество положительных и отрицательных элементов (нулевые элементы не учитываются). Если таких строк нет, то вывести 0.

24. Дана целочисленная матрица размера *n × m*. Различные строки (столбцы) матрицы назовем похожими, если совпадают множества чисел, встречающихся в этих строках (столбцах). Найти количество столбцов, похожих на первый столбец.

25. Дана матрица размера *n × m*. Найти минимальный среди максимальных элементов каждой столбца.

26. Дана матрица размера *n × m*. Найти минимальное значение в каждой столбце.

27. Дана матрица размера *n × m*. Найти минимальное значение среди сумм элементов всех ее строк и номер строки с этим минимальным значением.

28. Дана матрица размера *n × m*. В каждой столбце найти количество элементов, меньших среднего арифметического всех элементов этой столбца.

29. Дана целочисленная матрица размера *n × m*. Вывести номер ее последнего столбца, содержащего равное количество положительных и отрицательных элементов (нулевые элементы не учитываются). Если таких столбцов нет, то вывести 0.

30. Дана матрица размера *n × m*. Найти максимальный среди минимальных элементов каждой строки.

31. Дана целочисленная матрица размера *n × m*. Найти количество ее столбцов, все элементы которых различны.

32. Дана матрица размера *n × m*. Найти максимальное значение в каждой столбце.

33. Дана целочисленная матрица размера *n × m*. Различные строки (столбцы) матрицы назовем похожими, если совпадают множества чисел, встречающихся в этих строках (столбцах). Найти количество строк, похожих на последнюю строку.

34. Дана матрица размера *n × m*. В каждой строке найти количество элементов, меньших среднего арифметического всех элементов этой строки.

35. Дана матрица размера *n × m*. Найти максимальное значение среди сумм элементов всех ее столбцов и номер столбца с этим максимальным значением.

## Матрицы

Решите задачи данной группы, оформив решение в виде процедур генерации, вывода и обработки массивов. Предусмотрите в процедуре генерации массива ввод границ диапазона случайных чисел.

1. Дана квадратная матрица порядка  $2n+1$ . Зеркально отразить ее элементы относительно горизонтальной оси симметрии матрицы.

2. Даны действительные числа  $a_1$ , ...,  $a_{64}$ . Получить действительную квадратную матрицу порядка 8, элементами которой являются числа  $a_1$ , ...,  $a_{64}$ , расположенные в ней по схеме, которая приведена на рисунке.

3. Дана матрица размера  $n \times m$ . Поменять местами ее столбцы так, чтобы их максимальные элементы образовывали убывающую последовательность.

4. Найдите квадратную матрицу, обратную данной с размером  $n \times n$ .

5. Дана квадратная матрица порядка 2n. Повернуть ее на 180 градусов в положительном направлении.

6. Найдите определитель квадратной матрицы  $n \times n$ .

7. Дана матрица размера  $n \times m$ . Поменять местами столбцы, содержащие минимальный и максимальный элементы матрицы.

8. Заполнить двумерный квадратный массив целыми числами от 1 до 100 по спирали, как показано на следующем рисунке.

9. Дана матрица размера  $n \times m$ . Поменять местами ее первый и последний строки, содержащие только отрицательные элементы.

10. Назовем допустимым преобразованием матрицы перестановку двух строк или двух столбцов. Дана действительная квадратная матрица порядка *п*. С помощью допустимых преобразований добиться того, чтобы один из элементов матрицы, обладающий наименьшим значением, располагался в левом нижнем углу матрицы.

11. Даны действительные числа  $a_1$ , ...,  $a_{64}$ . Получить действительную квадратную матрицу порядка 8, элементами которой являются числа  $a_1$ , ...,  $a_{64}$ , расположенные в ней по схеме, которая приведена на рисунке.

12. Дана матрица размера  $n \times m$ . Поменять местами ее строки так, чтобы их максимальные элементы образовывали возрастающую последовательность.

13. В данной действительной квадратной матрице порядка *п* найти наибольший по модулю элемент. Получить квадратную матрицу порядка  $n-1$  путем выбрасывания из исходной матрицы какой-нибудь строки и столбца, на пересечении которых расположен элемент с найденным значением. Выполняйте до тех пор, пока не останется последний элемент.

14. Дана квадратная матрица порядка  $2n+1$ . Зеркально отразить ее элементы относительно побочной диагонали матрицы.

15. Дана действительная квадратная матрица порядка  $2n$ . Получить новую матрицу, переставляя ее блоки размера  $n \times n$  в соответствии с рисунком.

16. Составьте программу циклической перестановки столбцов двумерного массива *m × k*, при которой смещение происходит вправо на *n* столбцов.

17. Даны две матрицы *n × m* и *m × k*. Получите их произведение.

18. Дана целочисленная матрица размера *n × m*. Найти элемент, являющийся максимальным в своей строке и минимальным в своем столбце. Если такой элемент отсутствует, то вывести 0. Выделите все найденные элементы цветом.

19. Даны действительные числа *a1, …, а64*. Получить действительную квадратную матрицу порядка 8, элементами которой являются числа *a1, …, а64*, расположенные в ней по схеме, которая приведена на рисунке.

20. Дана матрица размера *n × m*. Поменять местами ее столбцы так, чтобы их минимальные элементы образовывали возрастающую последовательность.

21. Дана квадратная матрица порядка *2n+1*. Зеркально отразить ее элементы относительно вертикальной оси симметрии матрицы.

22. Дана квадратная матрица порядка *2n*. Повернуть ее на 270 градусов в положительном направлении.

23. Приведите квадратную матрицу *n × n* к треугольному виду.

24. Заполнить двумерный квадратный массив целыми числами от 1 до 100 по спирали, как показано на следующем рисунке.

25. Дана матрица размера *n × m*. Поменять местами строки, содержащие минимальный и максимальный элементы матрицы.

26. Дана матрица размера *n × m*. Поменять местами ее строки так, чтобы их максимальные элементы образовывали убывающую последовательность.

27. В квадратной таблице обменяйте местами элементы строки и столбца, на пересечении которых находится минимальный из положительных элементов.

28. Назовем допустимым преобразованием матрицы перестановку двух строк или двух столбцов. Дана действительная квадратная матрица порядка *n*. С помощью допустимых преобразований добиться того, чтобы один из элементов матрицы, обладающий наибольшим по модулю значением, располагался в левом верхнем углу матрицы.

29. Дана квадратная матрица порядка *2n*. Повернуть ее на 90 градусов в положительном направлении.

30. Даны действительные числа *a1, …, а64*. Получить действительную квадратную матрицу порядка 8, элементами которой являются числа *a1, …, а64*, расположенные в ней по схеме, которая приведена на рисунке.

31. Дана матрица размера *n × m*. Поменять местами ее столбцы так, чтобы их минимальные элементы образовывали убывающую последовательность.

32. Дана квадратная матрица порядка *2n+1*. Зеркально отразить ее элементы относительно главной диагонали матрицы.

33. Составьте программу циклической перестановки строк двумерного массива *m × k*, при которой смещение происходит вниз на *n* строк.

34. Дана матрица размера *n × m*. Поменять местами ее первый и последний столбцы, содержащие только положительные элементы.

35. Дана матрица размера *n × m*. Поменять местами ее строки так, чтобы их минимальные элементы образовывали возрастающую последовательность.

# Строки

строки:  $SI$ , в строке  $SI$  все 1. Даны три  $S2$ .  $S3$ . Заменить вхождения строки S2 на S3.

2. Напечатайте заданную последовательность символов, заменяя каждую точку многоточием.

3. Во введённой строке каждую цифру заменить на следующую по порядку цифру. Цифру 9 заменить на цифру 0.

4. Преобразуйте строку, заменив в ней каждую точку многоточием.

5. Во введённой строке замените все маленькие латинские буквы на большие.

6. Дана строка. Преобразовать все прописные латинские буквы в строчные.

7. Во введённой строке удалите все символы, стоящие на нечётных местах.

8. В строке, введённой с клавиатуры, удалите все лишние пробелы.

9. Введённую с клавиатуры строку  $A$  записать в строку  $B$ : четные позиции сохранить, нечетные переставить в обратном порядке. Строку В вывести на экран.

10. Во введённой строке все '123' заменить на '45'.

11. Удалить из строки все цифры и дописать их в конец строки в том же порядке, в котором они следовали.

12. После каждого третьего пробела вставить точку и удалить последние "лишние" символы.

13. Заменить в строке все латинские буквы на следующие по алфавиту буквы, а букву 'z' заменить на 'a'.

14. Дана строка-предложение. Зашифровать ее, поместив вначале все символы, расположенные на четных местах, а затем, в обратном порядке, все символы, расположенные на нечетных местах (например, строка "Программа" превратится в "ргамамроП").

15. Заменить в строке все цифры предыдущими по значению цифрами, а '0' заменить на '9'.

16. Каждый символ, стоящий в нечетной позиции, обменять со следующим за ним символом строки.

17. Дана строка. Преобразовать все прописные русские буквы в строчные.

18. Если в строке цифр больше, чем латинских букв, заменить все цифры знаком '+'. В противном случае заменить все латинские буквы знаком '-'.

19. Если строка начинается и оканчивается одним и тем же символом, во всей строке заменить все его вхождения четвертым символом строки.

20. Дана строка-предложение на русском языке. Зашифровать ее, выполняя циклическую замену каждой буквы на следующую за ней в алфавите и сохраняя при этом регистр букв ("А" перейдет в "Б", "а" — в "б", "Б" — в "В", "я" — в "а" и т.д.). Букву "ё" в алфавите не учитывать ("е" должна переходить в "ж"). Знаки препинания и пробелы не изменять.

21. В строке все вхождения слова "Да" заменить на "Нет". Игнорируется разница между строчными и заглавными буквами.

22. Дана строка. Преобразовать все строчные русские буквы в прописные.

23. Удвоить каждый из первых пяти цифровых символов и удалить пять последних латинских букв.

24. Во введѐнной строке замените все большие русские буквы на маленькие.

25. Подсчитайте количество цифр "5" в строке. Замените каждую цифру "5" ее количеством.

26. Дана строка. Преобразовать все строчные латинские буквы в прописные.

27. Во введѐнной строке замените все маленькие русские буквы на большие.

28. Дана строка, изображающая целое число. Вывести сумму цифр этого числа.

29. Даны две строки: *S1* и *S2*. Удалить из строки *S1* все подстроки, совпадающие с *S2*. Если таких подстрок нет, то вывести *S1* без изменений.

30. Во введѐнной строке замените все большие латинские буквы на маленькие.

# Строки

1. Дана последовательность из n символов. Подсчитать сколько раз среди данных символов встречается символ + и сколько раз - символ \* в отдельности.

2. Дана последовательность из n символов. Подсчитать общее число вхождений символов +, -, \* в данную последовательность.

3. Вывести на экран изображение всех возможных символов данной строки вместе с их номерами.

4. Дана последовательность **H3**  $n$ символов. Выяснить, имеются ЛИ  $\overline{R}$ последовательности два подряд идущих символа ",-".

5. Дана строка. Вывести подстроку, расположенную между первой и последней точками исходной строки. Если в строке менее двух точек, то вывести всю исходную строку.

6. Подсчитать, сколько раз среди последовательности символов встречается символ, задаваемый вводом.

7. Дана последовательность из n символов. Известно, что в последовательности имеется хотя бы одна запятая. Найти все символы, стоящие между первой запятой и второй или между запятой и концом строки.

8. Дана строка. Если она представляет собой запись целого числа, то вывести 1; если вещественного (с дробной частью), то вывести 2; если строку нельзя преобразовать в число, то вывести 0.

9. Дана последовательность из n символов. Выяснить, каких символов в последовательности больше, запятых или точек с запятой. (Не исключается случай равенства).

10. Дана последовательность символов, заканчивающаяся символом '+'. Определить и вывести на экран номера символов, имеющих наибольший и наименьший номер.

11. Дана строка, содержащая полное имя файла, то есть имя диска, список каталогов (путь), собственно имя и расширение. Выделить из этой строки расширение файла.

12. Дана последовательность из 2n символов. Выяснить, в какой половине последовательности, в первой или во второй, больше вопросительных знаков. (Не исключается случай равенства).

13. Дана последовательность из n символов. Выяснить встречается ли в данной последовательности группа из трёх стоящих рядом точек.

14. Дана последовательность из n символов. Подсчитать наибольшее число букв "а" идущих подряд в данной последовательности.

15. Дана последовательность символов, заканчивающаяся символом '?' Подсчитать наибольшее количество символов "пробел" идущих в строке подряд.

16. Дана последовательность из n символов. Подсчитать сколько раз среди данных символов встречается символы 'r', 'k' в отдельности.

17. Дана строка символов, содержащая хотя бы два двоеточия. Необходимо вывести на экран все символы, расположенные между первым и вторым двоеточием.

18. Определить и вывести на экран длину самого большого слова во введённой строке.

19. Определить и вывести на экран количество слов во введённой строке.

20. Выясните, какая из букв, первая или последняя, встречается во введённой строке чаще?

21. Дана строка. Вывести подстроку, расположенную между первой и второй точками исходной строки. Если в строке менее двух точек, то вывести всю исходную строку.

22. Во введённой строке подсчитайте количество символов '\*' и символов '!' вместе.

23. Проверьте правильность расстановки круглых скобок в данной строке.

24. Определите, каких букв (русских, латинских) в строке больше. Возможен случай равенства.

25. Даны две строки: S1 и S2. Определить количество вхождений строки S2 в строку  $S1$ .

26. Дана строка, содержащая полное имя файла, то есть имя диска, список каталогов (путь), собственно имя и расширение. Выделить из этой строки имя файла.

27. Дана последовательность из n символов. Известно, что в последовательности имеется хотя бы одна запятая. Найти номер последней по порядку запятой.

28. Лана строка, содержащая полное имя файла. Выделить из строки название последнего каталога (без символов "\"). Если файл содержится в корневом каталоге, то вывести символ "\".

29. Во введённой строке подсчитайте общее число вхождений символов '+'. '-'. '\*'.

30. Определить в строке введённой с клавиатуры количество гласных (латинских) букв.

# **Строки**

1. Дана строка, состоящая из русских слов, разделенных пробелами (одним или несколькими). Преобразовать каждое слово в строке, удалив из него все предыдущие вхождения первой буквы этого слова (количество пробелов между словами не изменять).

2. Дана строка, состоящая из русских слов, разделенных пробелами (одним или несколькими). Определить количество слов, которые начинаются и заканчиваются одной и той же буквой.

3. В языке используется латинский алфавит. Глагол прошедшего времени получается из глагола настоящего времени изменением порядка следования гласных (*а*, *о*, *u*, *i*, *е*) на обратный. Согласные остаются на своих местах. Например, глагол *padbote* преобразуется в *pedbota*. Задается список глаголов, перечисленных через запятую. Преобразовать их в глаголы прошедшего времени и напечатать.

4. Дана строка-предложение на русском языке. Вывести самое короткое слово в предложении (если таких слов несколько, то вывести первое из них).

5. Дана строка, состоящая из русских слов, разделенных пробелами (одним или несколькими). Определить количество слов, которые содержат ровно три буквы "А".

6. Дана строка, состоящая из русских слов, разделенных пробелами (одним или несколькими). Определить длину самого длинного слова.

7. Дана строка, состоящая из русских слов, разделенных пробелами (одним или несколькими). Вывести строку, содержащую эти же слова, но разделенные одним символом "." (точка). В конце точку не ставить.

8. Дана строка, состоящая из русских слов, разделенных пробелами (одним или несколькими). Преобразовать каждое слово в строке, удалив из него все последующие вхождения первой буквы этого слова (количество пробелов между словами не изменять).

9. Предложение состоит из слов, разделенных одним или несколькими пробелами. Написать программу, печатающую все слова, имеющие заданное окончание.

10. В предложении, состоящем из слов, разделенных одним пробелом, заменить первую букву у слов, следующих за словами *die*, *der*, *das*, на прописную.

11. Дана строка, состоящая из русских слов, разделенных пробелами (одним или несколькими). Преобразовать каждое слово в строке, удалив из него все предыдущие вхождения последней буквы этого слова (количество пробелов между словами не изменять).

12. Дана строка-предложение на русском языке. Преобразовать строку так, чтобы каждое слово начиналось с заглавной буквы.

13. Дана строка-предложение на русском языке. Вывести самое длинное слово в предложении (если таких слов несколько, то вывести последнее из них).

14. Определить, сколько раз в строке встречается заданное слово.

15. В записке слова зашифрованы – каждое из них записано наоборот. Расшифровать сообщение.

16. Расстояние между двумя словами равной длины – это количество позиций, в которых различаются эти слова. В заданном предложении найти пару слов заданной длины с максимальным расстоянием.

17. Отредактировать заданное предложение, удаляя из него те слова, которые встречаются в предложении заданное число раз.

18. Напечатать те слова, которые встречаются в каждом из двух заданных предложений.

19. Дана строка, состоящая из русских слов, разделенных пробелами (одним или несколькими). Определить количество слов, которые содержат хотя бы одну букву "А".

20. Отредактировать заданное предложение, удаляя из него все слова с нечетными номерами и переворачивая слова с четными номерами.

21. Выясните, имеются ли среди вводимых символов все буквы, входящие в слово «змея».

22. Дана строка, состоящая из русских слов, разделенных пробелами (одним или несколькими). Определить длину самого короткого слова.

23. Пусть вводится 10 произвольных имен. Необходимо распечатать их в алфавитном порядке. Попытайтесь решить задачу, не сортируя сами имена. Поскольку требуется просто распечатать их в алфавитном порядке, заведите массив, содержащий порядковые номера имен. При необходимости перестановки переставляйте не сами имена, а их порядковые номера. Такой подход особенно удобен, когда приходится сортировать сложные и «громоздкие» объекты.

24. Предложение состоит из слов, разделенных одним или несколькими пробелами. Написать программу, печатающую все слова, имеющие заданную приставку.

25. В английском предложении слова разделены одним пробелом. Во всех словах, следующих за артиклями *а* и *the*, первую букву заменить на прописную. Написать программу, выполняющую эту работу.

26. Написать программу, которая для заданного нечетного *n* строит равнобедренный треугольник указанного вида.

*Пример для n=7* **\* \* \* \* \* \* \* \* \* \* \* \* \* \* \* \***

27. Написать программу, печатающую самое длинное слово, содержащее не менее трех букв *а*, из заданного предложения.

28. Написать программу, определяющую, какой процент слов в английском тексте содержит удвоенную согласную.

29. В языке используется латинский алфавит, причастие всегда оканчивается суффиксом *ings*. Задана строка слов, в которой слова отделяются одним или несколькими пробелами. Напечатать причастия, имеющиеся в этой строке.

30. Дана строка, состоящая из русских слов, разделенных пробелами (одним или несколькими). Преобразовать каждое слово в строке, удалив из него все последующие вхождения последней буквы этого слова (количество пробелов между словами не изменять).

31. Написать программу, проверяющую, имеется ли в заданном тексте слово, начинающееся с символа *а*; содержащее произвольное количество других символов; завершающееся символами *\$\$*.

32. Дана строка-предложение на русском языке. Вывести самое длинное слово в предложении (если таких слов несколько, то вывести первое из них).

33. В предложении слова отделены одним или несколькими пробелами. Написать программу, указывающую минимальное количество первых букв, по которым можно различить слова из заданного предложения. Например, слова предложения «*азбука араб асбест сила*» можно различить по двум буквам.

34. Дана строка-предложение на русском языке. Вывести самое короткое слово в предложении (если таких слов несколько, то вывести последнее из них).

35. Дана строка, состоящая из русских слов, разделенных пробелами (одним или несколькими). Вывести строку, содержащую эти же слова (разделенные одним пробелом), но расположенные в обратном порядке.

# **Строки**

1. Для большинства существительных, оканчивающихся на -онок и -енок, множественное число образуется от другой основы. Как правило, это происходит по образцу: цыпленок — цыплята, мышонок — мышата и т. д. (в новой основе перед последней буквой т пишется а или я в зависимости от предыдущей буквы: если это шипящая, то а, иначе — я). Имеются слова-исключения, из которых укажем следующие: ребенок (дети), бесенок (бесенята), опенок (опята), звонок (звонки), позвонок (позвонки), подонок (подонку), колонок (колонки), жаворонок (жаворонки), бочонок (бочонки). Есть еще ряд малоупотребительных слов-исключений, которые мы не рассматриваем. Пусть дан текст, среди символов которого имеется пробел. Группа символов, предшествующая первому пробелу, представляет собой русское слово, оканчивающееся на -онок или -енок. Получите это слово во множественном числе.

2. Напишите программу, позволяющую перемещать курсор в пределах экрана вверх-вниз, влево-вправо и допускающую ввод и отображение только русских букв независимо от того, осуществлялось ли переключение на русскую раскладку клавиатуры.

3. Напишите процедуру *sortmid*, которая сортировала бы ряд из *n* строк в алфавитном порядке, основываясь на *k*-й литере каждой строки, где *k* является параметром, передаваемым процедуре *sortmid*. Например, если *k* = 3, то элементы ряда должны быть отсортированы по возрастанию значения в третьей литере каждой строки. Если длина строки меньше *k*, то будем предполагать, что его *k*-й литерой, реально не существующей, служит пробел.

4. Напишите процедуру сортировки строк в обратном алфавитном порядке.

5. Напишите программу, которая будет вводить значения типа string и определять, является ли каждое из них правильным идентификатором, удовлетворяющем требованиям языка Турбо Паскаль. Напомним вкратце правила построения имен. Всякое имя может содержать от 1 до 127 литер; первой литерой должна быть латинская буква (строчная или прописная); любая другая литера (начиная со второй) может быть латинской буквой, цифрой (от 0 до 9) или знаком подчеркивания. Нельзя использовать зарезервированные слова в качестве идентификаторов (проверьте любые 10). Если обнаружена ошибка, необходимо выдать сообщение, квалифицирующее ее.

6. Пусть задан текст, представляющий собой последовательность строк. Признак конца строки и текста вводится пользователем. Выведите на печать заданный текст в порядке возрастания длин строк.

7. Напечатать число в интервале от 1 до 999, заданное арабскими цифрами, римскими цифрами.

8. Сложить два числа, записанных римскими цифрами. Числа не должны превышать 2000. Например, для **XXI+XLIX** напечатать **LXX**.

9. Задана строка вида: *'01234567890123456789'*. Написать программу, печатающую с помощью заданной строки таблицу вида

*0123456789 1234567890*  2345678901

. . . . . . . . . . . . . . . 9012345678

10. Задан список слов, перечисленных через запятую. Преобразовать все слова так, чтобы все гласные стояли в конце слова.

11. Инопланетянин сразу после прибытия на Землю в понедельник воскликнул «А», во вторник « $AV$ », в среду « $AVY$ А», в четверг « $AVYAYAAY$ ». Что он воскликнет на *n*-й день?

12. В тексте через запятую перечислены русские и английские слова. Написать программу, которая разобьет все слова текста на три списка: русские слова, английские слова, слова, происхождение которых нельзя определить однозначно. Например, «шука» — явно русское слово; «*computer*» — явно английское слово; «сева» - слово, которое может быть русским или английским по составу букв.

13. Задана строка. Нужно удалить ее части, заключенные в правильно расставленные фигурные скобки. Фигурные скобки могут быть вложенными.

14. Например, задано: abc{def{ghi}jkl{mn}}opqr{stuvw}xyz.

15. Получено после преобразований: abcoparxyz.

16. Алфавит состоит из трех гласных — *а*, *о*, *и* и трех согласных — *р*, *а*, *s* букв. Слово всегда оканчивается гласной. В слове не могут стоять две согласные рядом. Задается список слов, перечисленных через запятую. Напечатать слова этого языка.

языке используются качестве  $17. B$  $\mathbf{B}$ гласных следующие латинские буквы: а, о, и, і, е. Остальные латинские буквы считаются согласными. Глагол всегда оканчивается на гласную и содержит не менее двух гласных букв. Для образования существительного на основе глагола последняя гласная заменяет предпоследнюю и отбрасывается. Например, от глагола *pabote* образуется существительное *pabet*, от глагола rarte - существительное rert, orteusta — teast. Слова friste и par глаголами не являются. Задан список слов, перечисленных через запятую. Выделить среди них глаголы, образовать и напечатать существительные, полученные на основе глаголов.

18. Переставить символы заданной строки так, чтобы порядковый номер в алфавите каждого символа был больше суммы порядковых номеров символов, стоящих правее, или указать, что перестановка невозможна.

19. Робот путешествует по бесконечной клетчатой доске. За один шаг робот может подняться на клеточку вверх (B), опуститься на клеточку вниз (H), сместиться на клеточку влево (Л) или вправо (П). Во время путешествия робот ведет дневник своих перемешений. Запись лневника иметь. например. может такой вил: «ННВВЛЛЛПНВЛНВППВНН». Написать программу, которая, проанализировав запись путешествия робота из точки «СТАРТ» в точку «ФИНИШ», выдаст запись оптимального перемещения. Если оптимальных перемещений несколько, то все они должны быть выданы.

20. Робот совершил путешествие по бесконечной клетчатой доске и вернулся в исходную точку. За один шаг робот поднимался на клеточку вверх  $(B)$ , опускался на клеточку вниз (H), смещался на клеточку влево (Л) или вправо (П). Робот записал маршрут своих перемещений. Запись могла, например, иметь такой вид: «ННЛЛВВПП». Написать программу, которая нарисует на экране маршрут робота символами «\*», считая старт в центре экрана.

21. Для задания уравнения с одним неизвестным используются натуральные числа, знаки четырех арифметических операций и одна пара круглых скобок. Примерами таких уравнений могут быть (не более 2-х операций):

22. 1)  $(y-5)*4=28$ ; 2)  $3*a-7=14$ .

23. Написать программу, определяющую корень уравнения, считанного с клавиатуры.

24. Выражение строится из натуральных чисел, четырех арифметических операций и знака равенства. Примерами выражений могут быть (не более 3-х операций):

25. 1)72 : 12 + 6 \* 4 = 48; 4)120 - 40 : 5 \* 2 = 224;

26. 2)72 :  $12 + 6 * 4 = 30$ ; 5)120 - 40 :  $5 * 2 = 116$ ;

27.  $3)72$ :  $12 + 6 * 4 = 16$ ;  $6)120 - 40$ :  $5 * 2 = 104$ .

28. Написать программу, которая добавляет в выражение круглые скобки так, чтобы выражение стало верным равенством.

29. Дан текст, содержащий тэги указания на цвет текста, например <color = « $red$ » >. Распечатайте текст с учетом установок цвета. Сами теги – цветом 14.

30. Шифр Цезаря. Заглавные латинские буквы расположены в круг по алфавиту по часовой стрелке. Зашифруйте данную строку *st* по следующим правилам: 1. Задайте натуральный номер  $N$ ; 2. Сместите каждый символ строки st по кругу на  $N$  позиций по часовой стрелке; 3. Распечатайте зашифрованную строку st.

31. Шифр Цезаря. Заглавные латинские буквы расположены в круг по алфавиту по часовой стрелке. Зашифруйте данную строку *st* по следующим правилам: 1. Задайте натуральный номер  $N$ ; 2. Сместите каждый символ строки st по кругу на  $N$  позиций против часовой стрелки; 3. Распечатайте зашифрованную строку st.

32. Решите ребус: ОДИН + ОДИН + ОДИН + ОДИН + ОДИН = ПЯТЬ.

33. Peшите ребус:  $KVB = (K + Y + B)^3$ .

34. Решите ребус: ТРИ + ДВА = ПЯТЬ.

35. Дан текст. Вывести в алфавитном порядке все различные слова.

36. Дан текст, в котором есть теги  $\langle i \rangle$ ,  $\langle i \rangle$ ;  $\langle b \rangle$ ,  $\langle b \rangle$ . Распечатайте текст между тегами  $\langle i \rangle$ ,  $\langle i \rangle$  цветом 1, между тегами  $\langle b \rangle$ ,  $\langle b \rangle$  цветом 4. Сами теги выделите цветом 14, текст – цветом 7.

37. Введите текст. Распечатайте его в виде бегущей строки. Путь строки выбрать случайным образом из четырех предложенных: вся строка движется справа налево; «падающие» буквы сверху вниз выстраиваются в строку; строка формируется при движении побуквенно справа налево; движется справа налево пословно.

38. Введен текст программы языке Pascal. 14 на Выведите цветом зарезервированные слова (10 любых), основной текст цветом 7. Получите структурированный вывод текста.

39. Пример.

- 40. Входные данные:
- 41. Program P; uses crt; var a:text; begin end.
- 42. Выходные данные (цветом 14 выделены: Program, uses, var, begin, end):
- 43. Program P;
- 44. uses crt:
- 45. var a: text:
- 46. begin
- 47.

48. *end.*

31. Постройте статистический анализ строки по имеющимся буквам (подсчитайте количество и процент различных букв в тексте).

32. Дана строка, состоящая из русских слов, разделенных пробелами (один или несколькими). Вывести строку, содержащую эти же слова (разделенные одним пробелом), но расположенные в алфавитном порядке.

33. В заданном предложении переставить слова в порядке возрастания их длины.

34. Упорядочить данный массив английских слов по алфавиту.

35. Даны две строки *А* и *В*. Составьте программу, проверяющую, можно ли из букв, входящих в *А*, составить *В* (буквы можно использовать не более одного раза и можно переставлять). Например, *А*: **ИНТЕРГАЛ**; *В*: **АГЕНТ** – составить можно; *В*: **ГРАФ** – составить нельзя.

36. Составить программу преобразования натуральных чисел, записанных в римской нумерации, в десятичную систему счисления.

#### **Записи**

Опишите тип запись для определения предложенного понятия. Введите необходимое число записей и выведите результат обработки на экран.

1. Оплата водоснабжения (фамилия квартиросъемщика, улица, дом, корпус, квартира, предыдущее и текущее показания счетчика – по 6 цифр). Определите плату за водоснабжение. Цена 1 кубометра вводится с клавиатуры.

2. Бланк требования на книгу (автор, название книги, шифр, название тематического каталога, наличие в библиотеке на данный момент, цена, год выпуска, количество экземпляров). Определите, в каком веке выпущена данная книга и стоимость всех экземпляров.

3. Поликлиника (ФИО пациента, № медицинского полиса, пол, дата рождения, диагноз). Определите по полу и дате рождения, является ли пациент пенсионером на данный момент. Считать средний пенсионный возраст женщин 55 лет, мужчин – 60 лет.

4. Спринтер (ФИО спортсмена, страна, длина дистанции в метрах, результат в часах, минутах и секундах). Определите, улучшен ли мировой рекорд по данной дистанции и на сколько секунд.

5. Координаты точки в пространстве (тройка вещественных чисел). Определите, лежат ли в одной плоскости введенные четыре точки.

6. Коммунальные услуги (фамилия квартиросъемщика, улица, дом, корпус, квартира, общая площадь, количество проживающих). Определите, должен ли квартиросъемщик доплачивать за избыточную площадь, и, если да, то сколько. Размер квартплаты, норма метража и процент доплаты вводится с клавиатуры.

7. Видеотека (название фильма, киностудия, жанр, год, продолжительность в минутах, формат, цена, количество). Определите продолжительность фильма в часах и минутах.

8. Семинар (предмет, преподаватель, номер группы, день недели, время начала и окончания занятий, аудитория). Определите продолжительность семинара в минутах.

9. Плоскость (четверка коэффициентов, определяющих общее уравнение плоскости в пространстве). Введите две плоскости и определите их взаимное расположение.

10. Экзаменационная ведомость (ФИО студента, номер зачетной книжки, предмет, форма отчетности, номер билета, оценка, дата сдачи). Определите по номеру зачетной книжки, на каком курсе учится студент, если известно, что он сдает летнюю сессию.

11. Склад товаров (наименование товара, код товара, цена, количество, странапроизводитель, дата выпуска, срок годности в месяцах). Определите годность товара по введенной текущей дате.

12. Комплексное число (действительная часть, мнимая часть). Введите два таких числа и операцию над ними (+, -, \*, /). Выведите результат операции.

13. Шахматная доска (номер столбца, номер строки). Определите, можно ли поставить ферзей на две данные клетки, чтобы они не «били» друг друга.

14. Анкета школьника (ФИО школьника, дата рождения, пол, класс, сколько факультативов посещает, объем недельной нагрузки в часах). Определите, не перегружен ли школьник (до 10 лет включительно – не более 30 часов, до 14 лет включительно – не более 34 часов, остальные – не более 36 часов). Каждый факультатив дает дополнительный 1 час в неделю.

15. Координаты точки в пространстве (тройка вещественных чисел). Определите, лежит ли данная точка между двумя другими введенными точками.

16. Магазин игрушек (название игрушки, цена в рублях и копейках, количество, страна-производитель, возрастные границы детей). Определите, в какое детское учреждение можно отправить игрушки (до 2 лет включительно – ясли, от 3 до 5 лет – детский сад, от 6 до 9 лет – начальная школа), и их стоимость.

17. Биквадратное уравнение (три коэффициента, определяющие уравнение). Введите два биквадратных уравнения и определите, есть ли у них хотя бы один общий вещественный корень.

18. Бухгалтерия (ФИО работника, пол, год рождения, должность, оклад, премия в процентах). Определите, превышает ли суммарная заработная плата работника прожиточный минимум на данный момент.

19. Калорийность продукта (наименование, масса в граммах, содержание белков, жиров и углеводов в процентах от общего количества, цена за 1 кг). Определите калорийность и стоимость всего продукта. Калорийность 100 г жиров, белков и углеводов вводятся с клавиатуры.

20. Бланк требования на книгу (автор, название книги, шифр, название тематического каталога, наличие в библиотеке на данный момент, цена, год выпуска, количество экземпляров). Определите стоимость всех таких книг.

21. Комплексное число (действительная часть, мнимая часть). Введите комплексное число и натуральное число *N*. Выведите результат извлечения корня степени *N* из данного комплексного числа.

22. Координаты точки в пространстве (тройка вещественных чисел). Определите, образуют ли треугольник введенные три точки.

23. Тестирование (ФИО школьника, дата рождения, пол, класс, сколько решено верно заданий из частей А, B, C). Определите суммарный балл за тест по правилу: за каждое задание части А – по 1 баллу, части B – по 2 балла, части C – по 3 балла.

Определите оценку из расчета: до 30 баллов включительно – «2», от 31 до 45 – «3», от 46 до 78 – «4», более 78 – «5».

24. Оплата электроэнергии (фамилия квартиросъемщика, улица, дом, корпус, квартира, предыдущее и текущее показания электросчетчика – по 4 цифры). Определите плату за электроэнергию. Цена 1 КВт-час вводится с клавиатуры.

25. Военкомат (ФИО призывника, дата рождения, годность к воинской службе, род войск, место учебы или работы, должность). Определите востребованность призывника (совершеннолетний, годен к службе и не студент).

26. Шар (координаты центра в трехмерном пространстве и радиус). Введите два шара и определите их взаимное расположение.

27. Шахматная доска (номер столбца, номер строки). Определите, в какой цвет окрашена данная клетка.

#### **Файлы и записи**

Организуйте обработку базы данных. Для этого разработайте массив записей требуемой структуры. Данные для массива считайте из файла. Предусмотрите следующие действия над базой данных: заполнение, вывод, поиск.

1. **Личная библиотека.** Картотека домашней библиотеки: выходные данные книги (авторы, название, издательство и так далее), раздел библиотеки (специальная литература, хобби, домашнее хозяйство, беллетристика и так далее), происхождение и наличие книги в данный момент, субъективная оценка книги. Выбор книг по произвольному запросу; инвентаризация библиотеки.

2. **Картотека Интерпола.** Данные по каждому зарегистрированному преступнику: фамилия, имя, кличка, рост, цвет волос и глаз, особые приметы, гражданство, место и дата рождения, последнее место жительства, знание языков, преступная профессия, последнее дело и так далее. Преступные и мафиозные группировки (данные о подельщиках). Выборка по любому подмножеству признаков. Перенос «завязавших» в архив; удаление — только после смерти.

3. **Бюро знакомств.** База потенциальных женихов и невест: пол, регистрационный номер, дата регистрации, сведения о себе, требования к партнеру. Выбор подмножества подходящих кандидатур, подготовка встреч (формирование приглашения для знакомства). Перенос в архив пар, решивших свои семейные проблемы, удаление клиентов, отказавшихся от услуг.

4. **Биржа труда.** База безработных: анкетные данные, профессия, образование, место и должность последней работы, причина увольнения, семейное положение, жилищные условия, контактные координаты, требования к будущей работе. База вакансий: фирма, должность, условия труда и оплаты, жилищные условия, требования к специалисту. Поиск и регистрация вариантов с той и другой стороны; формирование объявлений для печати, удаление в архив после трудоустройства, полное удаление при отказе от услуг.

5. **Записная книжка.** Анкетные данные, адреса, телефоны, место работы или учебы, должность знакомых, коллеги родственников, характер знакомства, деловые качества и так далее. Автоматическое формирование поздравления с днем рождения (по текущей дате). Упорядочение по алфавиту и по дате последней корректировки. Поиск по произвольному шаблону.

6. **Касса аэрофлота.** Расписание: номер рейса, маршрут, пункты промежуточной посадки, время отправления, дни полета. Количество свободных мест на каждом рейсе. Выбор ближайшего рейса до заданного пункта (при наличии свободных мест), оформление заданного числа билетов по согласованию с пассажиром (с уменьшением числа свободных мест), оформление посадочной ведомости.

7. **Справочник потребителя (служба быта).** База предприятий бытового обслуживания города: название, разряд, адрес и телефоны, специализация, перечень оказываемых услуг, форма собственности, часы и дни работы. Поиск предприятий по заданной услуге и другим признакам.

8. **Отдел кадров.** База данных о сотрудниках фирмы: паспортные данные, образование, специальность, подразделение, должность, оклад, даты поступления в

фирму и последнего назначения и т. д. Выбор по произвольному шаблону. Сокращение штатов: выбор для увольнения лиц пенсионного и предпенсионного возраста, подготовка приказа.

9. **Склад.** База товаров, хранящихся на складе: наименование, единица измерения, цена единицы, количество, дата последнего завоза. Регистрация поступления товара (формирование приходной накладной) и отгрузки (расходная накладная). Вывод инвентарной ведомости.

10. **Касса автовокзала.** Расписание автобусов: номер рейса, конечный и промежуточный пункты, время отправления. Количество свободных мест на каждом рейсе. Выбор ближайшего рейса до заданного пункта (при наличии свободных мест), оформление билетов, оформление посадочной ведомости. Предварительная продажа, возврат билетов.

11. **Администратор гостиницы.** Список номеров: класс, число мест. Список гостей: паспортные данные, даты приезда и отъезда, номер. Поселение гостей: выбор подходящего номера (при наличии свободных мест), регистрация, оформление квитанции. Отъезд: выбор всех постояльцев, отъезжающих сегодня, освобождение места или оформление задержки с выпиской дополнительной квитанции. Возможность досрочного отъезда с перерасчетом. Поиск гостя по произвольному признаку.

12. **Справочник меломана.** База групп и исполнителей; база песен; база дисков с перечнем песен (в виде ссылок). Выбор всех песен заданной группы; всех дисков, где встречается заданная песня.

13. **Ежедневник.** База намечаемых мероприятий - дата, время и протяженность, место проведения. Автоматическое напоминание ближайшего дела: по текущей дате и времени; удаление вчерашних дел либо перенос на будущее. Анализ "накладок" пересечений планируемых дел. Просмотр дел на завтра, послезавтра и так далее.

14. **Шеф-повар.** База рецептур блюд: раскладка, рецепт приготовления. База продуктов на складе: наименование, цена, количество. Формирование меню на день (на заданное число персон); званый ужин. Проверка достаточности запасов; формирование расходной накладной на склад, корректировка запасов.

15. **Зачисление абитуриентов.** База абитуриентов: анкетные данные, совокупность оценок на вступительных экзаменах, готовность учиться на договорной основе. Выбор для зачисления заданного количества абитуриентов; формирование для собеседования списка тех, кто набрал предельный проходной балл, но не может платить за образование.

16. **Обмен жилья.** База предложений по обмену: район, площадь, планировка и т. д.; требования к вариантам обмена. Регистрация клиентов, выбор подходящих вариантов, удаление при состоявшемся обмене или отказе. Развитие задачи. Возможность съезда или разъезда, в том числе "несколько на несколько"; "возможны варианты".

17. **Справочник абитуриента.** База вузов: наименование, адрес, перечень специальностей, конкурс прошлого года по каждой специальности (дневной, вечерней, заочной форм), размер оплаты при договорном обучении. Выбор по разным критериям: все о данном вузе; все о данной специальности, поиск минимального конкурса по данной специальности или вообще.

18. **Ломбард.** База хранимых товаров и недвижимости: анкетные данные клиента, наименование товара, оценочная стоимость; сумма, выданная под залог, дата сдачи, срок хранения. Операции приема товара, возврата, продажи по истечении срока хранения.

19. **Справочник селекционера.** Наименование сорта какой-либо культуры, автор, родительские сорта, урожайность, характеристики плодов, морозоустойчивость, устойчивость к вредителям и болезням, наличие в том или ином селекционном фонде. Выбор сортов, обладающих заданными свойствами.

20. **Справочник работника ГИБДД.** Марка, цвет, заводской и бортовой номера, дата выпуска, особенности конструкции и окраски, дата последнего техосмотра транспортного средства (автомобиля, мотоцикла, прицепа и т. д.), паспортные данные владельца. Выбор транс портных средств по произвольному шаблону. Формирование приглашений на техосмотр в соответствии со сроком.

21. **Справочник владельца видеотеки.** База видеофильмов: название, студия, жанр, год выпуска, режиссер, исполнители главных ролей, краткое содержание, субъективная оценка фильма. Факт наличия фильма в видеотеке. Оформление выдачи и возврата кассеты.

22. **Справочник фаната.** База спортсменов: анкетные и антропологические данные, гражданство, происхождение, вид спорта, клуб или команда, данные о личном рекорде или победах и так далее. Выбор по произвольному признаку. Поиск рекордсмена в заданном виде спорта.

23. **Справочник радиолюбителя.** Базы паспортных данных транзисторов, диодов, тиристоров и так далее: марка, характеристики, предельно допустимые условия эксплуатации, цена, учет взаимозаменяемости и т. д. Подборка по заданным требованиям.

24. **Справочник коммерческих банков.** Наименование, адрес, статус (форма собственности), условия хранения средств на лицевом счете (годовые проценты на различных видах вкладов). Выбор банка с наибольшим про центом для заданного типа вклада.

25. **Справочник начальника тюрьмы.** Анкетные данные заключенных, статья, срок, дата заключения под стражу, место в тюремной иерархии, камера, сведения о родственниках, особенности характера. Формирование статистических сводок о составе, выбор по произвольному признаку.

26. **Справочник командира.** Список подчиненных военнослужащих: анкетные данные, адрес родителей, гражданская профессия, образование, звание и дата его получения, должность, подразделение, форма службы (срочная, кадровая, контрактная и так далее), период службы (для срочнослужащих), особенности характера и отношение к службе. Формирование списков: заданного подразделения, офицерского состава, новобранцев и т. д.

27. **Справочник туриста.** Турагенства и предлагаемые услуги: страна, город (или маршрут круиза), условия проживания и проезда, экскурсионное обслуживание, сервис принимающей стороны, стоимость путевки. Подборка тура по стоимости и стране в отдельности и вместе.

28. **Крылатые фразы.** Справочник пословиц, поговорок, афоризмов, каламбуров, других словесных курьезов. Классификация по авторам и источникам, поиск по темам и ключевому слову.

29. 29. **Телепрограмма.** Программа телепередач нескольких телекомпаний (на неделю по дням, часам). Разные жанры телепередач; новости, спорт, художественные фильмы, сериалы и т. д. Выбор совокупной программы по определенному запросу (вкусу). Программирование видеомагнитофона при временных "накладках" передач.

30. **Справочник астронома.** Для каждой из зарегистрированных звезд известны: название, созвездие, видимая звездная величина, расстояние, координаты на небосклоне. Поиск звезд заданного созвездия, самых ярких звезд, видимых звезд и созвездий в заданной точке земного шара в заданное время.

31. **Справочник географа.** Города (географические координаты, численность населения), регионы (области, провинции, штаты и т. д. - принадлежность стране, столица, численность населения), страны (площадь, численность населения, форма государственного правления, столица), материки. Поиск городов-"тезок", подсчет доли городского населения в странах и регионах, населенность материков и т. д.

32. **Справочник гидролога.** Реки мира: протяженность (от истока до впадения), куда впадает (в другую реку, море или озеро), годовой сток (км3), площадь бассейна (без крупных притоков). Вычисление годового стока и площади бассейна для заданной крупной реки (вместе с ее притоками), моря или озера.

33. **Справочник астронома.** Видимые звезды: название, созвездие, видимая звездная величина, расстояние от Земли, координаты на небосклоне: прямое восхождение (ч, мин) и склонение (град., мин). Поиск звезд, входящих в данное созвездие, самой яркой звезды созвездия, видимых созвездий и звезд в заданной точке земного шара в заданное время.

34. **Каталог радиодеталей (справочник радиомастера).** Модели бытовой аудио- и видеотехники; для каждой модели'- каталог радиодеталей, использованных в ней (резисторы, конденсаторы, катушки индуктивности, чипы и т. д.). Многие детали используются в разных моделях; некоторые детали односторонне (например, вместо резистора 10К 0,125Вт можно поставить 10К 0,25Вт, но не наоборот) или двусторонне (транзисторы с близкими характеристиками) заменяемы. Учет наличия деталей на складе, поиск подходящих деталей для ремонта.

35. **Магазин с одним продавцом.** Компьютер вместо кассового аппарата. База наличия товаров: наименование, единица измерения, цена единицы, количество, дата последнего завоза. Регистрация поступления товара (как старых, так и новых наименований). Оформление покупки: выписка чека, корректировка базы. Проблема уценки и списания. Инвентаризация остатков товара с вычислением суммарной стоимости.

## Рекурсия

Составьте рекурсивную функцию для решения задачи.

21. Опишите рекурсивную функцию, которая по заданным вещественному х и цевеличину  $x^n$ (используйте неотрицательному и вычисляет эффективный лому алгоритм).

22. Найдите сумму всех трехзначных чисел, кратных 25.

функцию 23. Напишите рекурсивную ДЛЯ нахождения биномиального коэффициента (i>=j).

24. Найдите п-ый член геометрической прогрессии, заданной первым членом и разностью.

25. Найдите сумму первых *п* четных натуральных чисел

26. Вычислите двойной факториал *п!!* данного неотрицательного целого числа.

## Рекурсия

Разработайте рекурсивную функцию или процедуру для решения задачи.

1. Дан прямоугольник, стороны которого выражены натуральными числами. Разрежьте его на минимальное число квадратов с натуральными сторонами.

2. Исполнитель умеет выполнять два действия: «+1», «\*2». Составьте программу получения из числа 1 числа 100.

3. Методом половинного деления решить уравнение на отрезке [a; b]  $sin x = x^2$  при х>0. Считать, что на заданном отрезке действительный корень существует.

4. Функция определена на полуинтервале [0; 2) следующим образом: Выполните ее периодическое продолжение на всю действительную ось.

5. Вычислите количество натуральных делителей данного натурального числа N.

6. Найдите наибольший общий делитель двух натуральных чисел с помощью алгоритма Евклида.

7. Разложите данное натуральное число N на простые множители.

8. Переведите натуральное число, записанное в десятичной системе счисления, в шестнадцатеричную систему счисления.

9. Найдите сумму факториалов всех натуральных чисел до данного N.

10. Найдите значение многочлена степени N по схеме Горнера. Задание степени многочлена, коэффициентов и аргумента предусмотрите в программе.

11. Вычислите количество простых чисел, не превосходящих данное натуральное число  $N$ .

12. Сформируйте строковую величину по закономерности: «аабабвабвгабвгд...». Окончание последовательности определяет введенный с клавиатуры символ - малая буква русского алфавита.

13. Найдите наименьшее натуральное число  $N$ , оканчивающиеся цифрой  $n$ , такое, что если перенести эту цифру в начало числа N, то получившееся число окажется в и раз больше исходного.

14. Переведите натуральное число, записанное в десятичной системе счисления, в двоичную систему счисления.

15. Распечатайте все натуральные делители данного натурального числа N.

16. Дано натуральное число, кратное 3. Получите сумму кубов этого числа, затем сумму кубов получившегося числа и т.д. Проверьте на нескольких примерах, действительно ли в конечном итоге получится 153.

17. Найдите наименьшее общее кратное двух натуральных чисел.

18. Переведите натуральное число, записанное в двоичной системе счисления, в десятичную систему счисления.

19. Дано натуральное число, сравнимое с 2 по модулю 3. Получите сумму кубов цифр этого числа, затем сумму кубов получившегося числа и т.д. Проверьте на нескольких примерах, действительно ли в конечном итоге получится или 371, или 407.

20. Найдите сумму цифр данного натурального *п*-значного числа (1<= $n$ <=50).

21. Даны два положительных числа  $a_0$ и  $b_0$ . Сформируйте две последовательности  $(a_n)$  и  $(b_n)$  по закономерности:  $a_n$  – среднее арифметическое  $a_{n-1}$ и $b_{n-1}$ ,  $b_n$  – среднее геометрическое  $a_{n-1}$ и $b_{n-1}$  (при  $n>0$ ). Выясните, стремятся  $006e$  $\mathbf{K}$ чему последовательности при больших *п*.

22. Составьте функцию, вычисляющую значение арифметического выражения, записанного в постфиксной форме. В выражении используются только четыре операции  $(+, -, *, \wedge)$ .

23. Дана последовательность, состоящая только из символов 1 и 0. Если последовательность начинается фрагментом «101», разрешается удалять ЭТОТ Разрешается циклически перемещать первый фрагмент. также символ Укоротите последовательности максимально  $\overline{B}$ ee конец. введенную послеловательность.

24. Для любых положительных чисел *п* ит найдите коэффициенты Безу, то есть такие целые *a ub*, что выполняется равенство: *nod*  $(n,m) = an + bm$  (где *nod*  $(n,m)$  – наибольший общий делитель п ит.

25. Составьте рекурсивную функцию, проверяющую, является ли введенная строка символов перевертышем.

26. Переведите арифметическое выражение, содержащее четыре операции  $(+, -, *, \wedge)$ в постфиксную форму.

27. Даны два положительных числа  $a_0$ и  $b_0$ . Сформируйте две последовательности  $(a_n)$  и  $(b_n)$  по закономерности:  $a_n$  – среднее арифметическое  $a_{n,l}$ и $b_{n,l}$ ,  $b_n$  – среднее гармоническое (отношение удвоенного произведения двух чисел к их сумме)  $a_{n-1}$ и $b_{n-1}$  $\mu$  (при  $n>0$ ). Выясните, к чему стремятся обе последовательности при больших *n*.

28. Найдите наименьший элемент в одномерном числовом массиве.

29. Переведите натуральное число, записанное в шестнадцатеричной системе счисления, в десятичную систему счисления.

30. Найдите наибольший элемент в одномерном числовом массиве.

# Рекурсия

Разработайте рекурсивную функцию или процедуру для решения задачи.

1. Расставьте 8 ферзей на шахматной доске размером 8 х 8. Найдите хотя бы одну расстановку и выведите результат в виде последовательности из 8 символов, указав номер строки каждого ферзя (например, 24683175).

2. Для данного натурального числа от 2 до 20 распечатайте количество его различных разбиений на сумму натуральных слагаемых. Например, для числа 6 количество разбиений равно 11.

3. Расставьте 8 коней на шахматной доске размером 8 х 8. Найдите хотя бы одну расстановку и выведите результат в виде матрицы размером 8 х 8, указав позиции коней

4. Переведите натуральное число N в систему счисления с основанием  $p(1-p<17)$ .

5. Решите задачу о Ханойских башнях, указав количество перемещений дисков. Число дисков задайте в программе.

6. Расставьте 8 слонов на шахматной доске размером 8 х 8. Найдите хотя бы одну расстановку и выведите результат в виде матрицы размером 8 х 8, указав позиции коней.

7. Выпуклый *п*-угольник задан массивами своих вершин X[1.n], Y[1.n]. Найдите его центр тяжести.

8. Решите задачу Иосифа Флавия. Натуральные числа от 1 до N записаны по порядку и расставлены по кругу. Начиная с 1, вычеркивается каждое третье число (3,6,9,...). Процесс удаления чисел продолжается циклически по кругу до тех пор, пока не останется одно число. Распечатайте его.

9. Расставьте 8 ферзей на шахматной доске размером 8 х 8. Укажите количество всех расстановок.

10. В Фибоначчиевой системе счисления числа формируются по правилам:

Используются только символы 0 и 1;  $\circ$ 

Каждый разряд соответствует элементу последовательности Фибоначчи  $1, 2, 3, 5, 8, \ldots$ , то есть указывает на наличие или отсутствие такового;

В соседних разрядах не могут стоять символы 1, так как это автоматически означает формирование следующего за ними разряда. Например, 17<sub>10</sub> =  $13_{10} + 3_{10} + 1_{10} = 100101_{\text{th}}.$ 

Составьте программу перевода числа из десятичной системы в Фибоначчиевую. Считать входные данные введенными корректно.

11. Решите задачу о Ханойских башнях, указав алгоритм перемещения дисков. Число дисков задайте в программе. Например, для 2 дисков должен выдаваться результат: a->b. a->c. b->c.

12. Для данного натурального числа от 2 до 20 распечатайте все его различные разбиения на сумму натуральных слагаемых. Например, для числа 3 должен выдаваться результат:  $1+1+1$ ,  $1+2$ , 3.

13. Расставьте 8 коней на шахматной доске размером 8 х 8. Укажите количество всех расстановок.

14. Отсортируйте одномерный массив помощью алгоритма бинарной  $\mathbf{c}$ пирамидальной сортировки.

15. Латинским квадратом порядка и называется матрица размером и х п, в которой натуральные числа от 1 до *п* расставлены так, что ни в одной строке и ни в одном столбце нет повторений. Для данного *п* распечатайте количество всех возможных латинских квадратов, отличающихся порядком расположения чисел.

16. Расставьте 8 слонов на шахматной доске размером 8 х 8. Укажите количество всех расстановок.

17. Решите задачу о рюкзаке. Даны два числовых массива, определяющие массу и цену каждого из предметов, и  $M-$  максимальная масса, на которую рассчитан рюкзак. Соберите рюкзак, поместив в него наибольшее количество имеющихся предметов, чтобы их стоимость была бы наибольшей. В ответе укажите количество предметов, перечень их масс и цен, а также суммарную массу и стоимость всех вещей.

18. Натуральные числа от 1 до N записаны по порядку и расставлены по кругу. Начиная с 1, вычеркивается каждое *т*-ое число  $(m, 2m, 3m, ...)$ . Процесс удаления чисел продолжается циклически по кругу до тех пор, пока не останется (*m-1*) число. Распечатайте их

19. В Фибоначчиевой системе счисления числа формируются по правилам:

Используются только символы 0 и 1;  $\circ$ 

Каждый разряд соответствует элементу последовательности Фибоначчи  $1, 2, 3, 5, 8, \ldots$ , то есть указывает на наличие или отсутствие такового.

В соседних разрядах не могут стоять символы 1, так как это автоматически означает формирование следующего за ними разряда. Например,  $10010_{\phi} = 2_{10} + 8_{10} = 10_{10}$ .

Составьте программу перевода числа из Фибоначчиевой системы в десятичную. Считать входные данные введенными корректно.

20. Найдите походящие дроби рационального числа  $x/y$  ( $x -$  неотрицательно,  $y -$ 

положительно). Например, есть для  $x=5$ ,  $y = 6$ <sup>o</sup>TBeTOM будет **TO** последовательность [0; 1, 5].

21. Латинским квадратом порядка и называется матрица размером и х п, в которой натуральные числа от 1 до *п* расставлены так, что ни в одной строке и ни в одном столбце нет повторений. Для данного *п* распечатайте хотя бы один латинский квадрат.

22. Дана шахматная доска n x n. Определите максимальное количество ферзей, которое можно расставить на этой доске так, чтобы они не "били" друг друга.

23. Задача о лабиринте. Прямоугольное клеточное поле ограничено препятствиями. Кроме того, на поле задается произвольная система препятствий, начальная клетка, на которой находится Черепашка, и конечная клетка. Найти маршрут выхода из лабиринта, если он существует, и пронумеровать клетки маршрута в том порядке, в котором проходит их Черепашка. Черепашка может делать шаг на одну клетку в любом из четырех направлений: влево, вправо, вверх, вниз.

24. Задача о коне Аттилы ("Трава не растет там, где ступил мой конь!"). На шахматной доске стоят белый конь и черный король. Некоторые поля доски считаются "горящими". Конь должен дойти до неприятельского короля, повергнуть его и вернуться на исходное место. При этом ему запрещено становиться как на горящие поля, так и на поля, которые уже пройдены.

25. Магараджа - это фигура, которая объединяет в себе ходы коня и ферзя. Для доски 10 х 10 найти способ расстановки 10 мирных магараджей.

26. Пусть порядком числа N по основанию x является максимальный целый неотрицательный показатель степени числа x, на которую N делится нацело. На данном промежутке [1 … N]. Найдите числа с наибольшим порядком по основанию x. Например, порядком числа 162 по основанию 3 является число 4.

27. Решите обобщенную задачу Иосифа Флавия. Натуральные числа от 1 до N записаны по порядку и расставлены по кругу. Начиная с 1, вычеркивается каждое n-ое число (n>1). Процесс удаления чисел продолжается циклически по кругу до тех пор, пока не останется (n-1) число. Найти эти числа.

# **Модули**

Оформите модуль обработки базы данных (БД) (варианты заданий см. в Лабораторной работе № 8 Задание № 2). Предусмотрите в модуле использование следующих процедур:

- заполнение БД;
- добавление записей в БД;
- вывод БД;

 три вида поиска (параметры поиска либо даны в задании, либо выбираются по усмотрению студента);

- сортировка по одному полю (по выбору студента);
- выход.